# **МІНІСТЕРСТВО ОСВІТИ І НАУКИ УКРАЇНИ ЗАПОРІЗЬКИЙ НАЦІОНАЛЬНИЙ УНІВЕРСИТЕТ ФАКУЛЬТЕТ ІНОЗЕМНОЇ ФІЛОЛОГІЇ КАФЕДРА ТЕОРІЇ І ПРАКТИКИ ПЕРЕКЛАДУ З АНГЛІЙСЬКОЇ МОВИ**

**Кваліфікаційна робота**

**магістра**

# на тему **СУЧАСНА АНГЛОМОВНА ТЕРМІНОЛОГІЯ IT-ГАЛУЗІ ТА ОСОБЛИВОСТІ ЇЇ ПЕРЕКЛАДУ УКРАЇНСЬКОЮ МОВОЮ**

Виконав: студент 2 курсу, групи 8.0352-а/п спеціальності 035 Філологія спеціалізації 035.041 Германські мови та літератури (переклад включно), перша – англійська освітньо-професійної програми Переклад (англійський) **Мірошниченко Антон Тарасович**

Керівник к.ф.н., доц. Хацер Г. О. Рецензент д.ф.н., проф. Зацний Ю. А.

Запоріжжя – 2023

### **МІНІСТЕРСТВО ОСВІТИ І НАУКИ УКРАЇНИ ЗАПОРІЗЬКИЙ НАЦІОНАЛЬНИЙ УНІВЕРСИТЕТ**

Факультет іноземної філології**\_\_\_\_\_\_\_\_\_\_\_\_\_\_\_\_\_\_\_\_\_\_\_\_\_\_\_\_\_\_\_\_\_\_\_\_\_\_\_**

Кафедра теорії та практики перекладу з англійської мови

Освітній рівень магістр\_\_\_\_\_\_\_\_\_\_\_\_\_\_\_\_\_\_\_\_\_\_\_\_\_\_\_\_\_\_\_\_\_\_\_\_\_\_\_\_\_\_\_\_\_

Спеціальність 035 Філологія

Спеціалізація 035.041 Германські мови та літератури (переклад включно) – перша англійська

Освітньо–професійна програма Переклад (англійський)\_\_\_\_\_\_\_\_\_\_\_\_\_\_\_\_\_\_\_

**ЗАТВЕРДЖУЮ Завідувач кафедри теорії та практики перекладу з англійської мови** Запольських С. П.

«\_\_\_» \_\_\_\_\_\_\_\_\_\_\_\_\_ 2023 року

### **З А В Д А Н Н Я НА КВАЛІФІКАЦІЙНУ РОБОТУ МАГІСТРА**

## МІРОШНИЧЕНКУ АНТОНУ ТАРАСОВИЧУ

1. Тема кваліфікаційної роботи магістра (проєкту) «Сучасна англомовна термінологія IT-галузі і особливості її перекладу українською мовою» Керівник кваліфікаційної роботи (проєкту) Хацер Ганна Олексіївна, к.ф.н., доцент

затверджені наказом ЗНУ від «11» квітня 2023 року № 521-с

2. Строк подання студентом кваліфікаційної роботи 30.11.2023 р.

3. Вихідні дані до кваліфікаційної роботи (проєкту): Наукові джерела з питань дослідження лінгвальних особливостей, термінологічні словники та переклади

4. Зміст розрахунково-пояснювальної записки (перелік питань, які потрібно розробити):

1) Оглянути теоретичні джерела; 2) Дослідити англомовну IT термінологію, шляхи її формування, словотвір і переклад текстів з включенням IT лексики; 3) Систематизувати термінологію, з якою мають справу перекладачі; 4).Визначити особливості перекладу англомовної IT термінології.

5. Консультанти розділів кваліфікаційної роботи (проєкту)

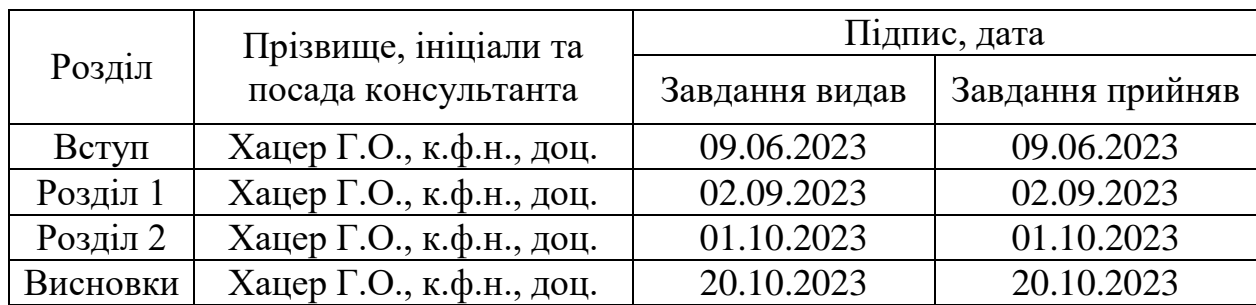

6. Дата видачі завдання 09.06.2023 р.

# **КАЛЕНДАРНИЙ ПЛАН**

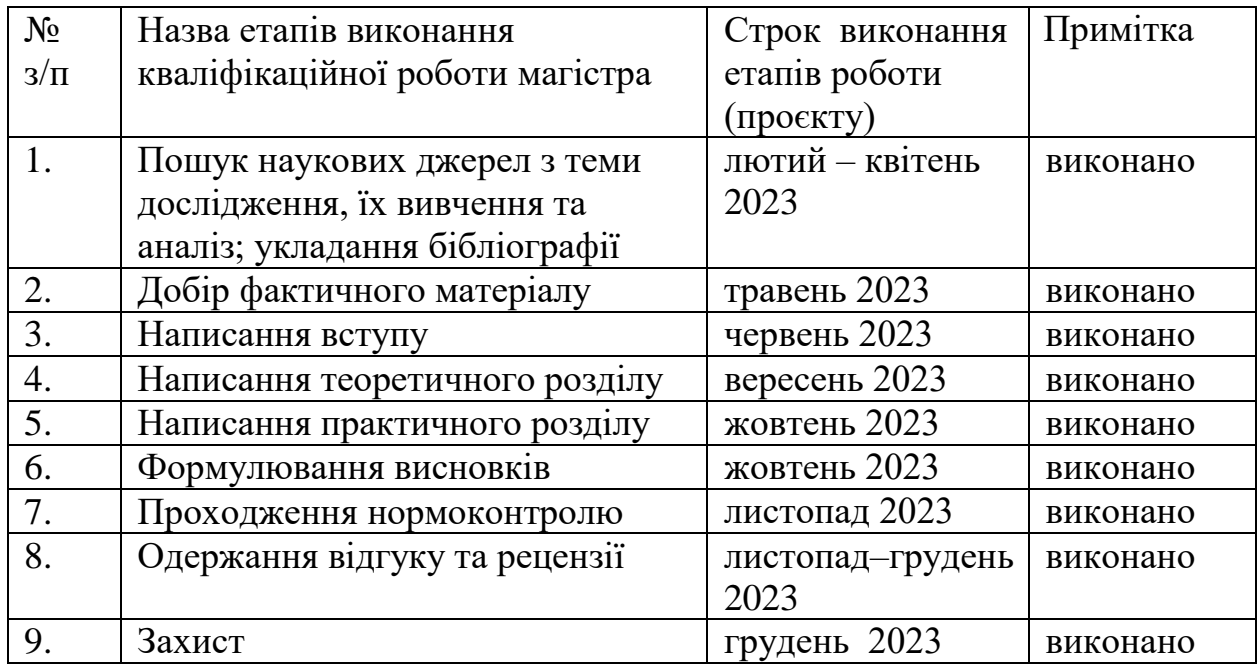

**Автор роботи несе персональну відповідальність за відсутність в роботі несанкціонованих текстових запозичень (академічного плагіату)** 

**Магістрант** А. Т. Мірошниченко

**Керівник роботи** *С*ех- <u>Сехтема Г. О. Хаце</u>р

**Нормоконтроль пройдено**

Нормоконтролер \_\_\_\_\_\_\_\_\_\_\_ В. В. Погонець

#### **РЕФЕРАТ**

Дипломна робота – 69 стор., 54 джерела.

**Об'єкт дослідження:** англомовна термінологія IT-галузі.

**Мета роботи:** уточнити особливості перекладу IT-термінології з англійської мови на українську задля подальшого вкладу в систематизацію і примноження українськомовної IT-термінології.

**Теоретико-методологічні засади:** дедуктивний і індуктивний у дослідженні семантичних особливостей і структур розглядуваних термінів, метод суцільної вибірки досліджуваних термінів, кількісний підрахунок досліджуваних одиниць і шляхів їхнього перекладу; компаративний, історичний, дескриптивний, корпусний методи.

**Отримані результати:** внаслідок проведеного дослідження було визначено відсоткову кількість моделей передачі англомовних термінівсловосполучень і складних термінів IT-галузі і ї способи їхнього перекладу. Також було визначено різновиди і способи передачі українською мовою скорочень і абревіатур англомовної IT-термінології. І так само було досліджено питання багатозначності і варіативності відповідностей англомовних термінів IT-галузі і проаналізовано способи їх перекладу.

*Ключові слова: IT, термін, термінологія, терміносистема, словотвір, переклад, словосполучення, абревіація, перекладацькі трансформації.*

# **ЗМІСТ**

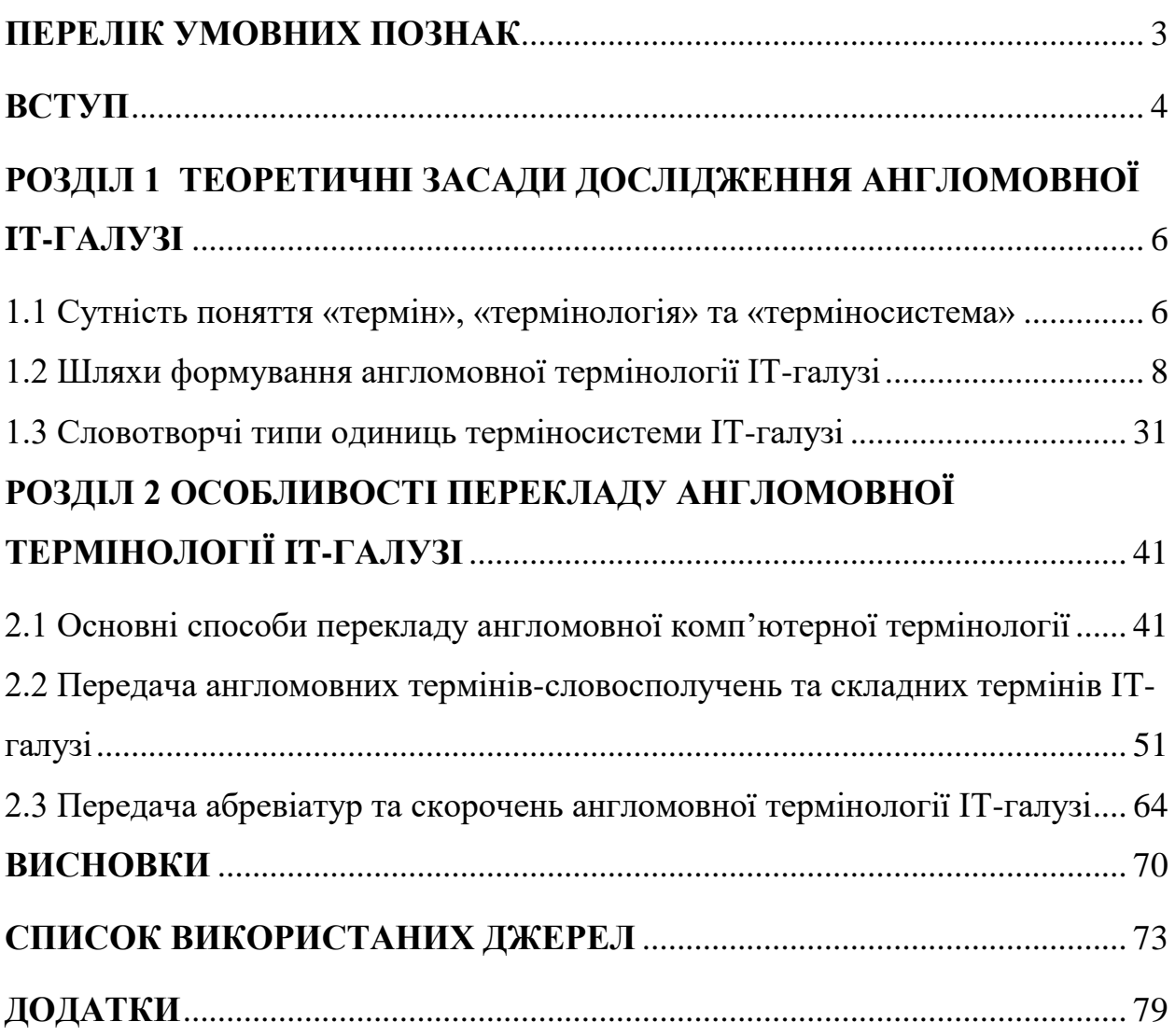

### **ПЕРЕЛІК УМОВНИХ ПОЗНАК**

- <span id="page-5-0"></span>IT – від "Information Technologies" (інформаційні технології).
- ПЗ від «Програмне Забезпечення».

ЛСВ – від «Лексико-Семантичний Варіант».

ОБД – від «електронний ОБмін Даними».

UC – від "Unified Connection" (уніфікований зв'язок).

UCC – від "Unified Connection and Cooperation" (уніфікований зв'язок і співробітництво).

BPM – від "Business Processes Monitoring" (управління бізнес-процесами).

SOA – від "Service-Oriented Architectures" (архітектури, орієнтовані на сервіс).

API – від "A Programming Interface" (прикладний програмуючий інтерфейс»).

WWW – від "World Wide Web" (всесвітня мережа).

HTTP – від "HyperText Transmitting Protocole" (протокол передачі гіпертексту).

FTP – від "File Transmittion Protocole" (протокол передачі файлів).

#### **ВСТУП**

<span id="page-6-0"></span>Англомовна термінологія в IT галузі є результатом постійних інновацій та змін. В умовах сучасної глобалізації вона є важливою, адже зараз є необхідністю спілкування і обмін інформацією між всіма спільнотами, країнами і континентами планети.

Досліджувати IT термінологію почали в 20-му столітті, коли визначальним процесом в суспільстві стала комп'ютеризація. Звідтоді лінгвісти, фахівці і академіки вивчали процеси утворення і розвитку цієї термінології. Зокрема, це були: Девід Крістал, Фредерік Гансен, Джон Свінтон, Джеймс Хайнес, Сюзен Леск, Мартін Кеймпелл, та інші.

Українська ж IT-термінологія зазнала помітних змін і адаптацій, коли галузь IT в Україні стала доволі активно розвиватися. Багато термінів просто перекладалися з англійської мови, однак також виникали і нові терміни, створені на основі власної мовної бази. Однак і донині ця сфера діяльності перебуває в Україні в певній стагнації, оскільки український простір радше сприймав англійські варіації даної термінології, аніж надавав їм свої відповідники.

Дослідження в цій сфері продовжується і нині, адже швидкі темпи розвитку технологій творять і постійну потребу у адаптації і вивченні термінології задля відповідності сучасним реаліям. Цей процес сприяє розвитку як української так і англійської мов і полегшує міжнародне спілкування в цій галузі.

Відтак, **актуальність проблеми** обраної теми полягає в асистематизованості україномовної IT термінології і її переважній залежності від англомовної термінології.

**Об'єктом дослідження** є англомовна термінологія IT галузі, а **предметом** – англомовна термінологія інформаційних технологій і її відтворення українською мовою.

**Метою дослідження** є уточнення особливостей перекладу IT термінології з англійської на українську мову задля допомоги в подальшій систематизації і примноженні україномовної IT термінології.

#### **Завдання дослідження**:

- дослідити англомовну IT термінологію, шляхи її формування, словотвір і переклад текстів з включенням IT лексики;

- визначити особливості перекладу англомовної IT термінології.

**Матеріалами для дослідження** і аналізу будуть інструкції з користування ноутбуком ACER англійською [Notebook ACER Aspire 3 User Manual] і українською [ЕПКНAA3] мовами, а також довільна вибірка термінів з першої і їх переклад українською з другої . Вибір матеріалу обумовлений тим, що сама по собі інструкція це і є технічний текст, насичений значною кількістю комп'ютерної термінології.

**Методи дослідження**: дедуктивний і індуктивний у дослідженні семантичних особливостей і структур розглядуваних термінів, метод суцільної вибірки досліджуваних термінів, кількісний підрахунок досліджуваних одиниць і шляхів їхнього перекладу / компаративний, історичний, дескриптивний, корпусний.

**Наукова новизна дослідження** полягає в декількох аспектах: еволюції та розвитку термінології, створенні нових термінів, стандартизації перекладу, адаптації до культурних реалій, ефективності і якості перекладів.

**Практичне значення дослідження** : краще розуміння технологічних термінів, підвищення якості перекладів, сприяння глобальній комунікації, підтримка інновацій та розвитку, краще навчання і освіта.

**Структура роботи**: робота складається зі вступу, двох розділів, висновків, списку використаних джерел і додатків.

### <span id="page-8-0"></span>**РОЗДІЛ 1 ТЕОРЕТИЧНІ ЗАСАДИ ДОСЛІДЖЕННЯ АНГЛОМОВНОЇ IT-ГАЛУЗІ**

Зараз неможливо уявити життя суспільства в багатьох країнах світу без комп'ютерних технологій: ноутбуків, смартфонів і інших численних гаджетів. Зрозуміло, з огляду на таку популярність, що розвивається і словниковий запас, пов'язаний з IT, адже знання бодай мінімального набору слів і термінології майже неуникненне з огляду на постійну цифровізацію побуту. Відтак, очевидно, що разом із зростом популярності інформаційних технологій зростає і інтерес лінгвістів до дослідження цього процесу. Ця проблема не є достатньо вивченою, не дивлячись на активну працю вітчизняних дослідників.

Сьогодні інформаційні технології проникають у багато різних сфер людського життя: економіку, політику, медицину і приватне життя людей. Проникають до такого ступеня, що вже навіть сучасна молодь абсолютно зрощена зі сферою IT. Досягнення інформаційних технологій набагато спрощують процес сучасної освіти, покращують її якість і навіть дають умови для безперервного навчання на протязі всього життя.

<span id="page-8-1"></span>1.1 Сутність поняття «термін», «термінологія» та «терміносистема»

Перш ніж безпосередньо розпочинати роботу над дослідженням англомовної інформаційно-технологічної ( англ. "Information Technologies", укр. «Інформаційні технології»; далі в тексті – IT) термінології , слід детально розібратися з тим, чим є поняття «термін», «термінологія».

В науково-технічній царині основою когнітивно-комунікативної діяльності є спеціалізована мова, складником якої є термінологія – яку,

узагальнюючи вислови багатьох дослідників, можна охарактеризувати як організовану сукупність термінів, що представляють поняття з певної галузі знань чи людської практичної діяльності. Термін же – то назва технічного чи наукового поняття.

Академічний тлумачний словник української мови (1970-1980) у потрібному нам значенні позначає слово «термін» як «Слово або словосполучення, що означає чітко окреслене спеціальне поняття якої-небудь галузі науки, техніки, мистецтва, суспільного життя тощо» [АТСУМ]. Приблизно таке ж значення нам дає Кембридзький словник англійської мови: «Слово або вислів, що використовується по відношенню до певного суб'єкту, часто з ціллю опису чогось офіційного чи технічного» [СED; тут і далі переклад наш – М.А].

Слово «термін» походить з латинського «terminus» і означає межу або кордон. Воно окреслює поняття, яке може бути використаним в окремій галузі з найбільш точним смисловим визначенням [КІТ]. Термін має бути емоційно нейтральним та давати точні визначення поняттям або явищам.

Відтак, «термінологія» - це «Сукупність термінів якоїсь галузі науки, техніки, мистецтва або всіх термінів даної мови» [АТСУМ]; «Особливі слова чи вислови , що використовуються по відношенню до певного субєкта чи діяльності» [CED].

Термінологія – це своєрідна форма звичайної побутової мови, яка пристосована до найточнішого опису потрібної галузі знань.

Її не можна сплутати з наддіалектичною мовою перш за все через наявність у ній професійної лексики, частої присутності значної кількості інтернаціоналізмів, синтаксису, а також частоту використання конкретних граматичних форм.

Термінологія в основному пов'язана із переліком спеціалізованих слів у даній галузі, але з наукової точки зору сфера термінології значно більша. Термінологія – це наука про: принципи впорядкування понять у конкретних галузях знання та людської діяльності, принципи визначення цих понять та

принципи відповідності термінів та спрямовані на вдосконалення процесів спілкування людей, у фахових сферах [Novicki 1986, с. 14]. Відтак предметом термінологічних досліджень є терміни з різних галузей знань, а це означає, що вони пов'язані з багатьма науковими напрямами та технічною діяльністю [Lukszyn, Zmarzer 2006, с. 5].

Однак «термінологія» - це, перш за все, сукупність термінів, а відтак мусить бути систематизована. Для цього в лінгвістиці присутній найближчий за суттю відповідник «терміносистема». Водночас ці два поняття дещо різняться між собою. Так, за Скороходьком Е.Ф., «термінологією» є сукупність термінів, якою послуговуються в тій чи іншій сфері наукового знання або професійній діяльності задля позначення її фахових понять [Скороходько 1963, ст. 12], а «терміносистема» - то системно організована (!) сукупність подібних термінів [Скороходько 1963, с. 15].

#### <span id="page-10-0"></span>1.2 Шляхи формування англомовної термінології IT-галузі

Для визначення шляхів формації англомовної термінології, слід розібратися, чим взагалі є IT і яке значення воно має для людства.

Сьогодні, внаслідок глобалізаційних процесів утворюється новий осередок – інформатизована ланка суспільства, яка забезпечує створення нових інформаційних ресурсів і розширює обсяг дії інформаційної діяльності. Український ринок ІТ активно розвивається [Вінничук, Склярук 2015, с. 4]. Конкретно сама індустрія IT – це наукові знання в комбінації з практичною діяльністю, що мають за призначення вдосконалення організації будь-якого процесу, шляхом економії необхідних ресурсів, потрібних для існування цього процесу. Вона поширена в інформаційному просторі, у межах якого виражається вплив будь якого суб'єкта чи декількох суб'єктів інформаційної діяльності [Кулицький 2002].

Як і кожна окрема наукова галузь, галузь IT класифікується по 2 таких формах: специфікація інформаційних ІТ та реалізація ІТ. Перша описує окремі стандарти, що розглядають функціональність інформаційних об'єктів та їх поведінку. Також в специфікацію можна віднести синтаксис та спеціальну семантику сучасних мов програмування. Реалізація ІТ - це інформаційні системи, онлайн сервіси, готові автоматизовані рішення, які практикують потенціал специфікацій ІТ. На реалізації базується ІТ галузь , її основні процеси [Павленко 2013, с. 28].

Галузь ІТ технологій дуже впливає на різні сфери життя модерного суспільства. Для великих підприємств та цілих індустрій цей складник без якого вже неможливо уявити існування та організацію робочих процесів всередині цих підприємств. Основна особливість, котра відрізняє ІТ галузь від інших – це те, що ціла система спрямована на оптимізацію окремих процесів. В результаті комплексу чітких дій ми отримуємо інформацію – як головний ІТ продукт [Медведєва, Міщенко 2000]. Чітким критерієм, яким можна оцінити ефективність цієї галузі, є зменшення витрат часу на виконання конкретної дії. Скажімо, із створенням онлайн додатку для віддаленої реєстрації можна зменшити витрату людського часу на перебування в черзі до лікаря або прискорити процес здійснення банківського платежу в спеціальному електронному додатку, без стояння в черзі. Таким чином, корисним шляхом розвитку є розробка спеціальних сервісів, діяльність котрих оптимізовуватиме широкі суспільні процеси в нашій державі. Ця зосередженість на масових технологіях має покращити стан існуючої організації життя кожного громадянина в цілому.

Інформація все більше утверджується як один з найзначущіших суспільних ресурсів. Стандартно інформація може бути класифікована за видами діяльності, де вона використовується. Це може бути технічна, економічна, політична, медична, юридична та інші розділи використання інформації [Закон України «Про інформацію» № 2657-XII]. Завжди інформаційна діяльність має 2 сторони: джерело походження і користувачів. До прикладу, джерелом медичної інформації є медустанови та їх функціонування. В подібному випадку користувачами є працівники медичних закладів і всі, хто принаймні має відношення до роботи медичної галузі. Інформація є одночасно складовою ринкового механізму, ресурсом і товаром [Варенко 2014, с. 33].

IT, як можна зрозуміти з аналізу спеціальної літератури, можуть бути предметними та приладними. Це звичайні професійні комп'ютерні програми орієнтовані на потреби окремого користувача [КІТ]. Таке програмне забезпечення застосовується працівниками різних напрямків і зосереджується на виконанні дій, притаманних цьому роду діяльності. Вони спрямовані на прискорення виробничих процесів в вузькій професійній галузі. Це може бути, наприклад, програмне забезпечення для виконання креслення, програми бухгалтерського обліку.

Серед видів ІТ технологій існують прикладні додатки. Вони необхідні для технологій загального вжитку. Прикладні додатки застосовуються в майже всіх сферах економіки. Ще їх використовують для організації процесів управлінської діяльності. Це можуть бути , до прикладу, текстові редактори, різні графічні програми, програми 3D моделювання, електронна пошта, спеціальні групи на соціальних сторінках та й увесь Інтернет простір загалом [Xiong Xiaobo 2017].

IT за функціями застосування розподіляються на: розрахункові технології, бази даних, обмін документами, комунікаційні мережі, автоматизовані організаційні процеси, а також спеціальні вказівки, що призначені спростити процес прийняття рішень. Усі ці процеси можна назвати функціональними ІТ технологіями [Андрощук 2014, с. 44].

Слід розглянути детальніше декотрі з функціональних технологій. Задля спрощення процесу розрахунків спеціально створили предметні технології, які і проводять ці розрахунки. Водночас ця дія стала значно простішою візуально. Насамперед можливим стало рахувати одночасно у кількох предметних областях.

Щоб безпечно зберігати дані, людство винайшло спеціальні бази даних. База даних (англ. database) – це поіменована, структурована сукупність взаємопов'язаних даних, що належать до певної предметної області і зберігається на комп'ютерних носіях, зазвичай разом з прикладною програмою. Основне призначення баз даних – зберігання, накопичення, оновлення і пошук необхідної інформації. [Адамик 2016, с. 332]. Саме поняття даних пояснюється, як інформація, що подається в спеціальному форматі, що підходить для опрацювання комп'ютерними системами при участі людини. Через постійне збільшення кількості існуючих даних виникла необхідність правильно розподілити ці дані. Як наслідок, виникло нове поняття – інформаційне сховище.

Інформаційне сховище – це спеціальний ресурс, де зберігається консолідована інформація стосовно конкретної галузі [Томашевський, Цигелик, Вітер, Дудук 2012]. Ця інформація може бути використана для вирішування окремих питань, що стосуються цієї галузі. Консолідованою інформацією є отримані з різних джерел дані, які цілісно об'єднані та формують інформаційну модель галузі. Така організація дозволяє аналізувати та використовувати інформацію в аналізі проблем кожного виду людської діяльності. Консолідована інформація є науковою галуззю, де постійно ведуться дебати, пов'язані з постійним її розвитком [Кунанець 2009, с. 158].

Інформація є ключовою складовою будь-якого процесу прийняття рішень. В багатьох сферах рішення приймаються на рівнях управління та стратегічного планування. Серед них найважливіші є здійснені керівниками, і вони тісно пов'язані з усім колективом працівників. У більшості виробничих компаній вчасно надана необхідна інформація може допомогти збільшити продажі, зменшити витрати, пов'язані з виробництвом продукції, вилучити браковану партію товарів, що не відповідають своїй специфікації, якості та діючим стандартам. Швидкість обміну інформації в процесах, пов'язаних з виробництвом продукції є значущою, і завжди вимагає прискорення та зручності користування. Інформація та процеси, що її стосуються, важливі в

економіці, політиці та суспільному житті віддавна. Інформація – це повідомлення, що підвищує рівень знань свого одержувача і орієнтоване на мету, яку він поставив [Catford 1965, с. 78]. Організація задля збереження власної конкурентної переваги зобов'язана прагнути шукати інформацію не лише у «реальній», але так само й у віртуальній сфері.

Завдяки інформації можна реалізувати функції управління, скажімо, такі, як планування, керівництво, організація чи контроль. Ефективне управління можна згадати, коли в нас наявна інформація про організацію та її оточення [Błażewicz, Dell'Olmo , Drozdowski , Speranza 1992]. Керування інформаційними потоками на підприємстві завжди було нелегким процесом. При підготовці інформації слід враховувати ієрархічну структуру компанії і забезпечувати згідно двох напрямків – горизонтального та вертикального. Горизонтальний зв'язок відбувається між осередками, котрі знаходяться на одному рівні організації і співпрацюють між собою. Таке спілкування дозволяє прискорити роботу над спільними проектами та упорядкувати виконання адміністративних робіт.

У випадку з вертикальним напрямком інформація отримується від працівників нижчого рівня, потім компонується та проходить обробку у проміжних рівнях, аби врешті дійти до керівників підприємством. Інформація, яка потрапляє в управління – це дані про поточне виробництво, зайнятість, продаж, продуктивність праці тощо. На основі отриманої інформації керівництво розробляє коротко- чи довгострокову стратегію дій [Boctor 1996]. Аби ці плани були здійснені за задумом, необхідно добре організувати комунікацію. Працівники нижчого рівня також мають знати, які завдання і в який час вони повинні виконувати.

За висловом Яцека Блажевича, інформація є одним із факторів, що визначають можливості розвитку та економічний потенціал. Вона незамінна для належного функціонування та розвитку кожного суспільства [Błażewicz 1996]. Особливості ефективного управління підприємством, що працює в реаліях ринкової економіки із посиленням конкуренції, зумовлюють

необхідність прийняття рішень базованих на суворих та точних методах [Bianco , Błażewicz , Dell' Olmo , Drozdowski 1993]. Прийняття рішень є важливим компонентом, своєрідним «наріжним каменем» загального процесу управління, що призводить до досягнення цілей організації. Визначним елементом у процесі прийняття рішень є інтелектуальна діяльність, пов'язана з розв'язанням проблем. Проблема – це така ситуація чи завдання, який неможливо вирішити за допомогою знань чи інтуїції. Вирішення проблеми можливе завдяки діяльності продуктивного мислення, що веде до збагачення знань суб'єкта та використання наукових підходів та методів, які застосовуються в процессах прийняття рішень [ІТ]. Керівникам слід докласти всіх зусиль, щоб досконало зрозуміти всі джерела проблеми та використовувати найкращі можливі алгоритми для її вирішення, тому що кожне таке рішення створило б синергетичний ефект і сприяло б підвищенню ефективності та сучасності організації [ІТ].

Комп'ютер, інформація, інтернет, програмне забезпечення, – ці поняття стали нашим сьогоденням . Вони стали ще й щоденними елементами реальності, яка нас оточує. Їх значення у нашому житті стрімко зросло за останню чверть століття. Цей процес невпинно продовжується. 12 серпня 1980 року інтернаціональному суспільству була презентована Міжнародна бізнесмашина (IBM) і персональний комп'ютер (ПК). З того часу комп'ютер перестав бути робочим інструментом виключно для ІТ–фахівців.

Уже за перший рік продажу було продано 130 000 пристроїв. Газета Time цитувала опитування, згідно з яким 80% американців висловлювали думку, що персональні комп'ютери будуть настільки ж популярними, як телевізори або посудомийні машини. У 1999 році продажі різноманітних персональних комп'ютерів досягли 140 мільйонів екземплярів. Незважаючи на плин часу, інтерес до персональних комп'ютерів тільки зростає.

Завдяки IBM, комп'ютери стали доступними, але це не вплинуло на швидкість обміну інформацією. Найшвидшим засобом спілкування все ще лишалися телефон та факс. Дані з комп'ютера можна було записати на дискету, покласти її в конверт і надіслати наподобі листа або посилки.

Докорінно в способах спілкування все змінила поява глобальної комп'ютерної мережі – Інтернету [Licklider, Clark 1962]. В Інтернеті використовувалася телефонна мережа, яка огортала всю планету. В основному він використовувався для обміну електронною поштою, передачі файлів, віддаленої роботи на комп'ютерах в мережі. Нові засоби комунікації, спричинені появою такої мережі, негайно призвели до прискорення обміну інформацією.

Персональні комп'ютери, підключені до Інтернету, потребували програмного забезпечення. Ним була обрана операційна система MS–DOS. Команди набиралися на клавіатурі, тому слід було досконало знати синтаксис команд. Якщо при введенні допускалася помилка, то система відповідно не реагувала так, як очікував користувач. Відтак, коло користувачів комп'ютерів обмежувалося вузькою групою професіоналів.

Значним просуванням популярності комп'ютерів було винайдення графічної операційної системи під назвою Windows. Це позбавило користувачів необхідності запам'ятовувати свої команди. На екрані відображалися вікна – спеціальні прямокутні ділянки, в яких видно всю необхідну інформацію. Для керування процесом введення команд було застосовано контроллер, що його назвали «мишкою». Графічний інтерфейс же виявився настільки зручним, що його й донині використовують у більшості сучасних видів операційних систем.

Графічний інтерфейс був винаходом лабораторій Xerox в Пало Альто. Саме там у 1973 році був розроблений і створений перший комп'ютер з графічним інтерфейсом. Першою загальнодоступною операційною системою, оснащеною графікою, була Mac OS, розроблена для комп'ютерів Apple Macintosh.

Інтернет, ПК, Windows, внаслідок своєї переважної загальної доступності, стали трьома основними винаходами, що спричинилися до змін у способі спілкування. Їхньою перевагою стала можливість приватного використання цих досягнень. Встановлення особистої веб-сторінки на вільному сервері не вимагає значущих фінансових витрат, як, скажімо, для видання книжки чи інших видань. Матеріали перед публікацією не вимагають перевірок рецензентами, редакторами, коректорами,.а мати електронний носій зв'язку стало великою перевагою.

А втім, це виявилось і своєрідним недоліком. Внаслідок універсальності інформації, простого і швидкого доступу до неї твориться певна ілюзія її абсолютної правдивості, адже як вчений, так і профан може безперешкодно завантажувати інформацію. Звісно ж, Інтернет – це не скарбниця достовірних матеріалів, але і не слід розцінювати його, як електронний смітник. Серйозні установи також публікують у мережі цінну інформацію. До використання знайденої в Інтернеті інформації слід підходити дуже свідомо [Грищук 2016].

IT можна визначити як комбінацію безпосередньо інформатики із іншими методами зв'язку: телеінформатикою та телематикою. Але цей вкрай узагальнений термін демонструє значущість стосунків, що досі творяться і конкретизуються в цій науковій галузі. Цим терміном іменують організований набір методів, засобів останніх цілеспрямованих заходів, спрямованих на впровадження всіх інформаційних процесів у суспільстві. ІT - це також усі методи та засоби обробки інформації, (в тому числі методи пошуку та вибору інформації, збирання, збереження, зберігання, обробку та нарешті надсилання або видалення її). ІТ – це вся технічна діяльність, що стосується методів архітектурного проектування та виробництва технічних засобів інформатики.

Слід знати, що в добу глобалізації одним з чинників успіху ринку є ефективна система інформаційного потоку, простіше кажучи, електронний обіг документів у компанії, (наприклад, процедури пересилки кореспонденції), а також способи делегування завдань працівникам мають значущий вплив на хід вирішення питань по наявній інформації. Більше того – чим вони стандартизованіші, автоматизованіші, і одночасно піддані об'єктивному контролю, тим гарантованіші ефективні дії, бо загальновідомо, що інформаційні технології є невідокремною частиною бізнес-процесів для кожного підприємства, а складовість окремих елементів дозволяє здійснювати відповідну адаптацію платформи до потреб клієнта та галузі.

Нові технології дають багато різноманітних можливостей так само і для підприємців, бо дозволяють їм по-новому управляти компанією, яка прагне інновацій та орієнтована на майбутнє. Вони розглядають Інтернет як платформу управління компанією, і можуть залучати нових клієнтів, які хочуть використовувати продукти, пропоновані в Інтернеті.

Електронний обмін даними, також відомий як ОБД, є процесом, за допомогою якого різні організації обмінюються даними. Цей процес відбувається в таких формах: дані передаються у вигляді електронних документів; дані зберігаються в стандартному форматі з описом синтаксису, структури та змісту даних; і дані створюються автоматично в комп'ютерній системі одержувача, без втручання людини [Пелехата 2012].

Для того, щоб максимізувати користь від використання електронного обміну документами, важливо добре інтегрувати технологію ОБД з існуючою організацією. Це забезпечить підтримку потоку документів і даних у компанії, а головним завданням є повне усунення впливу людини під час документування на підприємстві та між різними користувачами.

Електронний обмін даними також означає передачу транзакцій інформації між двома комп'ютерами за допомогою загальноприйнятих форматів повідомлень. Оскільки він безпосередньо брав участь у створенні чотирьох сучасних галузевих стандартів, а також перших галузевих стандартів, які були опубліковані в 1975 році, Едвард Гільбер був визнаний «батьком» ОБД. Однак початок ОБД відноситься до 1960 року, коли комп'ютери вперше отримали можливість обмінюватися даними між собою. Через кілька років такі ж стандарти для досліджень були розроблені для інших галузей.

Мета обміну даними (ОБД) полягає в підключенні відповідних комп'ютерних додатків між компаніями, що беруть участь в обміні, щоб

зменшити кілька записів даних і прискорити та збільшити точність інформаційного потоку. Використання ОБД зменшує навантаження на процес і покращує тимчасову доступність логістичної інформації. Учасники логістичного каналу повинні спілкуватися через комп'ютер, щоб повністю скористатися ОБД. Іншими словами, для того, щоб ОБД працювали добре, комп'ютерні системи та користувачі повинні постійно взаємодіяти. Технічний метод запису спілкування між двома сторонами називається комунікацією ОБД. Вона дозволяє точно відображати і замінити поточний документооборот електронним тиражем.

Крім того, хмара має додаткові незмінні переваги, які захищають користувачів від втрати важливих документів, фотографій чи файлів у разі несправності самого обладнання, вірусної інфекції чи механічних пошкоджень пристрою, оскільки наші дані «переміщуються» за межі корпусів особистих або стаціонарних комп'ютерів завдяки новітнім технологіям. Важливі файли надсилаються в хмару, з якої вони можуть бути відтворені та збережені в будьякий момент за допомогою веб-сайтів електронної пошти, таких як Gmail, Onet, тощо. Таким чином, файли, які зберігаються в будь-яких програмах, все ще захищені в хмарі та завжди доступні з будь-якого пристрою, підключеного до Інтернету.

Автоматизувавши трудомістку діяльність (таку, як, скажімо, звичайна традиційна кореспонденція), можна завантажувати інформацію з бази даних, де є документи як підприємства, так і клієнтів, а відтак можна швидко створити електронне співвідношення (індивідуальне та послідовне), при цьому забезпечивши автоматичне застосування схеми, прийнятої до використання в даній компанії. Контакт з клієнтурою ґрунтується на зборі даних клієнтів і дає можливість систематично реєструвати контакти усіх типів в Інтернеті, а також дозволяє мати швидкий доступ до бази даних усіх клієнтів та інформації як про людей, так і про всі супутні об'єкти в системі (скажімо, документацію). А завдяки управлінню робочим часом, завданнями та ресурсами організації та її працівників можна видавати відповідні інструкції та визначати терміни стосовно листування та поточних справ. Інтернет може бути використаний, як платформа управління компанією.

Ще є така річ, як розширений пошук документів (швидкий та простий пошук документа, справи чи клієнтських даних), котрий дозволяє ефективно шукати документацію відповідно до даних, що описують документи, та згідно з їх змістом. Ефективне спілкування і співпраця між співробітниками чи між користувачем і системою має за основу електронний обмін даними, який може бути забезпечений, до прикладу, месенджером типу "Миттєве повідомлення", що дає можливість обміну текстовими повідомленнями між користувачами системи, а також передачі повідомлення від системи до користувача. В електронному вигляді текстові повідомлення легко зберігаються в системі та можуть бути додані до заданих справ.

Встановлений комунікативний застосунок також може передавати повідомлення навіть коли користувач не має системи, що працює на його місці роботи, тому що передача контенту відбувається через електронну систему і доходить до одержувача у вигляді повідомлень електронної пошти, "збережених" в електронній хмарі. Електронний документообіг – це дуже вигідне та інноваційне надбання, про яке кожен повинен знати та вміти ним користуватись, оскільки відповідні знання у цій темі допомагають швидкому розвитку багатьох галузей та ефективності управління.

Термін «інформаційні технології» (ІТ) об'єднує навколо себе сукупність галузей, пов'язаних з цією сферою. Відтак ІТ включає як виробництво апаратних засобів, так і виробництво програмного забезпечення до них, консультації у галузі комп'ютерного обладнання та програмного забезпечення, обробку даних та створення баз даних, і в тому числі продаж та обслуговування апаратного та програмного забезпечення, як і освіту в галузі IT. Це високотехнологічні галузі, від яких зараз залежить ефективність майже всіх традиційних галузей економіки. Вони обслуговують малі і середні підприємства різних галузей, фінансовий сектор, держуправління, транспорт, енергетику, телекомунікації, фармацевтику, наукові установи, харчову промисловість, комерційні мережі та АЗС, багато інших інституційних клієнтів, і також окремих користувачів.

Список одних з основних найважливіших інформаційних технологій базувався на списку 10 найважливіших технологій, розроблених Gartner та представлених в Орландо на конференції Gartner Symposium / IT . Серед таких відзначалися досить цікаві ідеї та рішення, як зелені центри обробки даних, віртуалізація ресурсів, уніфікована комунікація, інноваційна концепція вебсайтів (так званий «мешап») та соціальне програмне забезпечення.

Зелені ІТ системи охоплюють усі заходи і рішення, які б знижували споживання енергії пристроїв і додатків, працюючих в центрах обробки даних. Зараз існує нагальна потреба більш енергоефективного розвитку серверів на основі багатоядерних процесорів. Компанії також працюють над енергозберігаючими рішеннями, які б можна було використовувати в портативних пристроях (ноутбуки, смартфони та ін.) [Murugesan 2007].

Системами уніфікованого зв'язку (UC) послуговуються в таких сферах, як голосова пошта, електронна пошта, АТС, текстова комунікація, а так само для проведення конференцій та роботи в групі. Завдячуючи вжитку систем уніфікованого зв'язку та співробітництва (UCC) можна провадити працю в команді, обмінюватися інформацією в режимі реального часу та й загалом творити широкі можливості співпраці. Інтеграція рішень UCC у повсякденне життя та бізнес-процеси дозволяє здійснювати бездротову, ефективну та бізнес-орієнтовану комунікацію. Підвищення ефективності комунікацій за рахунок використання відповідних методик співпраці та найсучасніших оперативних інструментів має шанс на успіх лише за умови одночасної зміни культури підприємства. Слід звернути увагу, що протокол IP відіграє все більш важливішу роль у цій сфері, а аналогові системи поступово поступаються місцем своїм цифровим відповідникам. Існує ще одна тенденція: нові рішення UC впроваджують голос, дані, відео технології, мережі та масове зберігання даних [Riemer, Taing 2009].

Управління бізнес-процесами (BPM) – це скоріше бізнес-термін, аніж технологія. Ключову роль у цій галузі відіграють SOA (орієнтовані на сервіс) архітектури, що підтримують діяльність бізнесу. Дане явище дуже важливе з точки зору загальносвітових правових вимог. Суттю BPM є у забезпеченні загальної наочності всіх процесів, що відбуваються в компанії/організації. Для виконання цього використовуються відповідні програмні засоби та послуги. Управління бізнес-процесами дає можливість довести до автоматизму, аналізувати, контролювати та постійно вдосконалювати бізнес-процеси з метою знизити витрати і підвищити ефективність. Аби ефективно управляти бізнес-процесами, компанія/організація має зосередити свою діяльність на наданні ділової цінності. Кожен наступний успіх залежить від попереднього, а значить реалізація мусить здійснюватися поетапно, для того, щоби додана вартість наступних проектів була вищою. Подібна стратегія також може допомогти у формуванні компетенції, придбанні навичок та промоції BPM на всьому підприємстві [Dumas, La Rosa, Mendling, Reijers 2013).

Метадані допомагають при управлінні інформаційною інфраструктурою і стають щодалі більш важливішими у більшості різних ІТ систем: у сховищах даних, веб-семантиці, базах даних управління конфігурацією, регістрах ділових служб або впроваджених програмах. Метадані мають відношення до роботи з фактичними даними та їх розташування. Управління метаданими суттю своєю має адміністрування даних, що описують інші дані. Для цього необхідно напрацювати політику та процеси, які забезпечать якнайкращу можливу інтеграцію, зв'язок, обмін, аналіз, доступ та управління інформацією по всій компанії/організації. Метадані генеруються щоразу при створенні, набутті, додаванні, видаленні чи оновленні даних. До прикладу, метаданими документа в Microsoft Word є розмір файлу, дата створення документа, ім'я автора та остання правка, дати всіх змін та загальний час редагування. Користувачі можуть додавати інші метадані, включаючи заголовок, теги та коментарі.

Є ще віртуалізація – її завданням є спростити встановлення та переміщення додатків, полегшення передачі завдань з одного пристрою на інший та дозволити вносити зміни без зайвого впливу на інші ІТ-системи, а ще полегшення відновлення систем після збоїв чи аварій. Її концепція постійно актуальна і існує вже на протязі багатьох років. Віртуалізація фактично є передачею програмних і фізичних ресурсів ІТ-інфраструктури в змодельованого чи віртуального середовища. Зараз можна віртуалізовувати ледь не все дотичне до ІТ, від додатків для ПК до комп'ютерних мереж, і звичайно цілі операційні системи, як у ПК, так і на серверах. Переваг віртуалізації – купа, до найзначущіших з них належить, перш за все, скорочення витрат. За потреби віртуалізації сервера нам не доведеться підтримувати цілу систему фізичного обладнання. Достатньо буде мати лише кілька потужних машин, і багатьма віртуальними серверними системами на них, які працюють так само якісно, як і їх фізичні аналоги.

Ще одне важливе питання – безпека. Віртуальні пристрої відокремлені один від одного, а відповідно навіть хакерська атака на такий пристрій чи її зараження вірусом не пошкодить всієї системи. Просте керування всією структурою системи також важливе, адже всі необхідні інструменти розташовані в одному місці. Перевагою віртуалізації є оптимізація використаних ресурсів, бо дуже нечасто машина використовує 100% своєї ефективності. Віртуалізація ж дозволяє легко випробувати різні рішення та конфігурації. Якщо дане рішення працюватиме невірно, то його можна легко відкликати.

Mashup – це відносно новітня концепція внесення контенту на веб-сайт. Машини сукупно містять зміст та програми, доступні з різних джерел. Лише недавно це явище було практично невідомим, а сьогодні, наприклад, стало широко доступним на багатьох веб-сайтах. Під назвою «мешап» слід розуміти веб-сайти, а точніше програми у вигляді веб–сайту, які комбінують різні готові послуги, що надаються іншими веб-сайтами, а відтак творять абсолютно нову якісну сторінку. Творці мешапів послуговуються загальнодоступними

функціями інших веб-сайтів (так званий API – прикладний програмуючий інтерфейс), вони також використовують RSS-канали, додаючи власний код, наприклад, у PHP чи JavaScript та, можливо, застосовують додаткову власну базу даних. Начебто вигадано дуже просто, однак це справжня революція у розробці веб-сайтів. Використовуючи API, розроблений такими Інтернетвелетнями, як eBay, Google, Amazon чи то Windows Live, можна за кілька годин створити потужний веб–сайт, який пропонуватиме необхідні користувачеві послуги. Взагалі-то такі сайти існують віддавна, але справжню популярність цей спосіб створення веб-сайтів отримав лише у 2005 році, коли корпорація Google розробила свій багатофункціональний веб-застосунок GoogleMaps. Посипався цілий дощ веб-сайтів: створювались нові сайти, що комбінували точні карти та супутникові знімки з Google із власною інформацією. Відомо, що щодня в Інтернеті реєструються три нові веб-сайти типу «мешап», і це лише початок. Інноваційні сторінки можуть докорінно змінити вигляд Інтернету. Насправді це загальнодоступні програми, які не потребують жодної операційної системи (веб-браузер – це все, що їм потрібно для роботи). Використання технології AJAX дозволяє створювати повністю інтерактивні сайти, абсолютно різні за будовою: від примітивних графічних сторінок до багатоскладникових з використанням відео та графіки. Якісний приклад – веб-сайти, що використовують функції, надані Google Maps. Відображена мапа чи супутникове зображення є повністю інтерактивним – можна переміщувати його мишкою, масштабувати, вибирати потрібні нам точки так само, як наче ми маємо справу з повноцінною програмою, а не документом, відображеним в браузері.

Веб-архітектура, орієнтована на веб-додатки – є частиною тенденції, в якій кількість ІТ функцій, що надаються у вигляді послуг, постійно зростає. Все більш популярною моделлю стає Software-as-a-Service. Це модель реалізації програмного забезпечення, в якій розробник керує веб-додатком, надаючи майбутнім користувачам можливість використовувати його через Інтернет. Більшість звичайних програм реалізуються як окремі об'єкти, які

відповідають виконуваному або єдиному веб–додатку, що працює в одному домені IIS додатків. Це найпростіша модель, що чудово підтримує багато внутрішніх та зовнішніх додатків. А втім, навіть враховуючи цей єдиний блок реалізації, більшість нетривіальних бізнес-додатків отримують перевагу від логічного поділу на кілька шарів.

Real World Wide Web – це повне переплетення Інтернету з реальністю, універсальний доступ до інформації про об'єкти, місця і людей. Завдяки цьому, скажімо, фотографуючи якусь визначну туристичну пам'ятку, ви можете негайно прочитати інформацію про неї у камері, а не переглядати путівники. 27 років тому почалася ера Інтернету, яку ми знаємо сьогодні. Його підвалини заклав Тім Бернерс–Лі, який презентував світові WWW найпопулярніший зараз інтернет-сервіс. Інтернет, тобто глобальна мережа вузлів, що дозволяє передавати інформацію, функціонує з 1969 р. Однак лише 23 серпня 1991 р. в світі був представлений сервіс, який швидко став популярним, і для значної частини користувачів до сьогодні є ідентифікацією Інтернету. WWW або W3 коротко, тобто World Wide Web – це інформаційна система гіпертексту, яка була створена британським вченим, що працював на CERN – Тімом Бернерсом-Лі [Стріжкова 2016, с. 154].

Хоч в 1989 році значна частина світу вже була підключена до всесвітньої мережі, працюючої за єдиним стандартом, але це не означає, що той Інтернет, яким ми його знаємо сьогодні, був загальнодоступним. Історія всесвітньої павутини або веб-сайтів сягає 1980 року. Тім Бернерс–Лі, комп'ютерний підрядник за контрактом у компанії CERN, почав експерименти над своїм новим винаходом, що його він назвав Enquire. Enquire був чимось наподобі бази даних, до якої можна отримати доступ через мережеві механізми. У запиту не було веб-сайтів, про які ми знаємо сьогодні. Це була сукупність різноманітної інформації, яку переглядали через Інтернет, зовсім не сьогоднішні сторінки WWW, наповнені графікою, відео та рухомими елементами – вони базувалися лише на самому тексті. Бернерс-Лі також презентував тоді ще один інструмент, який називався гіпертекстом

(гіперпосилання або посилання). Принцип його роботи був простим: пошук за гіперпосиланням приводить до необхідної сторінки. Бернерс-Лі написав протокол, використовуючи гіпертекст, який він назвав протоколом передачі гіпертексту, відомим сьогодні як HTTP. HTTP тоді був не єдиним розробленим протоколом. Паралельно велася робота над FTP (протокол передачі файлів), протоколом, завданням якого було підтримувати передачу файлів. FTP також базувався на інфраструктурі TCP. Втім його завданням було не об'єднувати інформацію в своєму складі, а провадити обмін файлами середніх та великих розмірів. Також можна згадати протокол Gopher. Gopher розробили у США, в університеті штату Міннесота. Він поєднав у собі функціонали інших протоколів, включно з HTTP та FTP. Однак Gopher так ніколи і не досяг такої популярності, яка WWW, адже був неймовірно ієрархічно структурований і пропонував вкрай важкі способи створення веб-сайтів. Бернерс-Лі на кілька років припинивив свої дослідження. У 1984 році його перевели до штабу компанії CERN, де науковці зіткнулися з проблемою. Розробникам, які працювали на компанію ледве не в кожному куточку світу, потрібно було мати спосіб швидкого обміну великою кількістю інформації. Це спонукало Бернерса-Лі продовжувати працю над його ідеєю, яку він втілював у життя на протязі чотирьох років. У 1988 році розробник завершив роботу над своїм проектом, а через рік він написав керівництву CERN, запропонувавши їм створення "великої бази даних гіперпосилань" на основі технологій Inquire та HTTP. На жаль, ця пропозиція не викликала великого інтересу у керівників компанії, і розробку проекту зупинили б, якби не втрутився прямий начальник Бернерса-Лі Майк Сандал. Сандал надав Бернерсу-Лі доступ до комп'ютерної техніки, включно з сучасним на тоді NeXT – комп'ютером, що виступав в якості сервера. Він також закликав розробника реалізувати свою ідею. Спроба мала величезний успіх, і тоді до роботи в команді залучили ще й бельгійця

NeXT – комп'ютер, на якому базувалися досліди Тіма Бернерса-Лі. Саме цей пристрій і став першим веб-сервером в історії. Для успішного

Роберта Кальяу, спеціаліста з комп'ютерних технологій [СПВГІ].

використання HTTP був необхідний зрозумілий і простий спосіб написання веб-сайтів. Бернерс-Лі почав працю над набором команд, які мали б базуватися на англійській мові та давати можливість створити відносно простий сайт. Загалом розробка нової мови програмування в 1990 році була майже завершена, а через рік Бернерс-Лі опублікував свою працю під назвою «HTML теги». Абревіатура HTML утворилася від назви мови розмітки Hyper Text, що означає "мова розмітки гіпертексту". Проект також в цілому був покликаний сприяти обміну інформацією між співробітниками CERN та університетами у всьому світі. Перший веб-сайт (який, до речі, доступний і сьогодні) був запущений 6 серпня 1991 року, але переглядати його могли лише працівники CERN. 23 серпня цей веб-проєкт став доступний широкому загалу поза компанією , що фактично ініціювало створення Інтернету, суть якого нині відома кожному з нас.

Такі явища, як подкасти, відеопередачі, блоги та соцмережі (зараз вони всі відомі як Web 2.0) докорінно змінюють спосіб спілкування людей як в особистій, так і діловій сферах. За ефективністю використання цих інструментів на підприємстві є різним – деякі з них можуть підвищувати продуктивність праці працівників, однак більшість з них ще не достатньо пропрацьовані для використання в роботі. Зараз ці механізми найчастіше використовуються як зріла, ефективна та безпечна платформа. Віднедавна щоразу більше офлайн сфер вжитку переносяться в цифровий простір. Сьогодні не тільки учбові заклади, а й більшість інших робочих установ оснащені інструментами, що дають людям доступ до контенту, забезпечують діяльність та сприяють обробці інформації та формуванню знань і навичок.

Персоналізація ділиться на два виміри. Один з них – персоналізація змісту та інформації, що її засвоює людина. Другий варіант – обирання інструментів та послуг відповідних до потреб користувача, які забезпечать необхідний контент. А втім важливіший не самий контент, а мережеве та освітнє середовище. Сьогодні соціальне програмування набагато більше впливає на майбутній досвід, ніж умовних десять років тому. Як результат,

середовище навчання (наприклад, соціальні мережі зв'язків між людьми, засобами та інструментами, які, свідомо чи ні, беруть участь у навчанні) не сприймається як умова, а як результат навчання. Уміння ефективно працювати і вчитися в цифровому середовищі – ключова навичка 21 століття. Ба більше, на дії це можна робити майже без додаткових зусиль. Соціальне програмне забезпечення у таких випадках може бути зручним рішенням . Це полегшує побудову зв'язків між індивідами та підтримує їх, мовою вчених, у їхній діалогічній взаємодії. Іншими словами, соціальне програмне забезпечення підтримує як соціальні мережі, так і індивідуальну творчість та включає в себе різноманітні інструменти (блоги, соціальні застосунки, RSS-канали, інтернетдзвінки та ін.), широко використовувані у роботі, спілкуванні і майже у всіх інших сферах життя. Завдяки тому, що інструменти Network 2.0 доступні та безкоштовні, співпраця та побудова соціальних мереж можлива незалежно від меж, кордонів та наукових дисциплін. Подібна ситуація творить як можливості, так і нові виклики перед суспільством. Використання нових технологій Web 2.0 в електронному навчанні – це доволі інноваційний підхід до навчання. Останніми роками слово «інновація» стало дуже популярним висловом. У предметній літературі сфер освіти часто можна зустріти приклади інноваційних прикладних досліджень та кращих практик, що демонструють шляхи модернізації учбового процесу. Технології можуть бути як інноваціями, так і способами спілкування, навчання та роботи. Однак, безсумнівно, інновація також може включати навчання за допомогою мобільних пристроїв, інтерактивних дошок або роботи над проектами. «Інноваційний» динамічний, відкритий і загальнодоступний. Однак інновація – це не лише технології. Це, скоріше, спосіб використання їх функціональності для потреб людства [Дацька 2011, с. 336].

IT у сфері бізнесу мають дві основні функції: обслуговування та інновації. Функція обслуговування дозволяє підприємству набагато більш ефективно реалізовувати стратегію свого розвитку, до прикладу, завдяки автоматизації, прискоренню процесів та скороченню витрат [Завальнюк 2013].

Інноваційна ж функція дає нові можливості для розвитку підприємства, які були б неможливими без використання ІТ, наприклад, долучати нових клієнтів, запустити інноваційний продукт на ринку чи то створити нову модель співпраці [Харченко 2019]. Обидві функції суттєво впливають на рівень рентабельності капіталу, вкладеного в компанію, та можливості зростання компанії. В свою чергу ці явища дозволяють в майбутньому залучати грошові потоки, чого і прагнуть компанії. Водночас, вже неодноразово лунали твердження про те, що ІТ перестали бути стратегічними, стали настільки дешевим і широкодоступним ресурсом, що кожен може мати доступ до них , а значить вони більше не можуть забезпечити переваг в конкуренції. Типові бізнес-процеси та передовий досвід, вбудовані у стандартне програмне забезпечення, можуть бути широкорозповсюдженими та доступними для всіх підприємств та бізнесів. Завдяки простому копіюванню та загальній стандартизації, можливості інновацій із використанням ІТ також зменшуються. Інвестиції лише у перевірені технології та приділення уваги насамперед слабкостям у цій сфері, а не перевагам, можуть допомогти отримати більш високі прибутки від інвестицій в ІТ [Гуторов 2020]. Тим не менш, теза про відсутність переваг над конкурентами завдяки ІТ занадто перебільшена. Широко доступні лише деякі категорії ІТ, а ,відповідно, мати доступ до більшості IT-технологій можна, лише придбавши їх. Ці послуги та продукти слід купувати якомога дешевше, бажано, готові або передані в продаж (ІТ-аутсорсинг). Однак наявність однакових інструментів не означає, що переваги їх використання будуть однаковими на кожному підприємстві. Переваги для підприємства досягаються в основному не завдяки стандартним, найкращим практикам, вбудованим у програмне забезпечення, а вніслідок вмілого використання програмного забезпечення для підтримки основних бізнес-процесів на підприємстві. Внаслідок стандартизації та поширення інформаційних технологій можливості інновацій не зменшуються, а збільшуються.Можна поглянути на приклад Інтернету. Через широку доступність мережі були створені абсолютно нові бізнес-моделі, наприклад, eBay, Dell, Google. Терміном "Web 2.0" Тім О'Рейлі узагальнив перетворення веб-середовища зі статичного «місця» публікації інформації чи матеріалів невеликою групою фахівців у динамічне соціальне середовище, створене для всіх користувачів [O`Reilly 2007]. Безкоштовні, прості у використанні, легкодоступні та відкриті соціальні інструменти (такі як wiki, блоги, вебсервіси закладки тощо) спрощують користувачам Інтернету співпрацю та обмін інформацією і досвідом.

Особливість соціального програмного забезпечення полягає у здатності персоналізувати контент, його обробці та поєднанні задля створення корисної інформації та отримання необхідних знань (Mac Manus, Porter, 2005). Зростання вжитку соціальних інструментів спостерігається в сфері електронної освіти. Це викликає необхідність реновації середовища онлайннавчання, де нині переважають інституційні, закриті та статичні платформи електронного навчання. Електронне навчання у сфері вищої освіти вимагає зміни традиційної парадигми навчання. З одного боку, спостерігається дискусія між закритими, інституціоналізованими системами та відкритим, соціальним програмним забезпеченням. З іншого боку, ми можемо говорити про прагнення до індивідуалізації та персоналізації, що спонукає розглядати нові можливості, що пропонуються інтернетом в контексті інструментів, що підтримують навчання та розвиток. У той же час, існує потреба розробити систему управління процесом навчання, яка б дозволила сумістити персоналізовані системи та підтримку учнів.

Англомовна термінологія, що стосується галузі інформаційних технологій, переважно формується за допомогою морфологічних (афіксація, складення, конверсія, змішування, зворотне утворення, акроніми) та лексикосемантичних способів словотвору.

Афіксація — найпоширеніший спосіб утворення неологізмів. Нові слова утворюються шляхом додавання суфіксів або префіксів до їх кореня. Серед найвживаніших префіксів при утворенні нових термінів англійської мови для інформаційних технологій є такі: *macro*- (наприклад, *macrocell,* 

*macroprocessor, macroassembler*); *mini*- (*наприклад, minicomputer, miniport, minitower*); *inter*- (*наприклад, interface, internet, interlace*); *multi*- (*наприклад, multiaccess, multimedia*); *super*- (*наприклад, supercomputer, superfloppy, supersampling*); *non*- (наприклад, *nonvolatile, nonpaged, nonbuffered*). Також широко використовуються такі префікси, як *dis*-, *mis*-, *over*-, *out*- , *re*-, *un*- (наприклад, *processing, spacing; computation, application, emulation, encryption, register, printer, processor*). Найбільш продуктивними є такі суфікси: -*ing*; -*tion*; -*er*; -*or* (наприклад, *processing, spacing; computation, application, emulation, encryption; printer, register, processor*).

Складення теж широко використовується як спосіб словотворення. В такому випадку вже два чи більше слів компонуються в нове слово. За своєю семантичною вмотивованістю таке слово загальноспоріднене з обома словами – його складниками, що мають денотативне значення, і завдяки їх поєднанню значення обох фраз вміщується в одному слові. Такі сполучення бувають ендоцентричні ( з головним терміном, наприклад, *homepage, flash card, database*) і екзоцентричні ( без головного терміна, наприклад, *download, upgrade, playback*).

Деяка частка IT термінів, наявних в англійській мові, вводиться в інші мови шляхом запозичень. Все через високий рівень розвитку IT технологій в англомовних країнах.

Конверсія або нульова деривація — спосіб словотвору, коли слово твориться без зміни форми.

Найпродуктивнішими формами конверсії, що стосуються ІТтермінології, є конверсія дієслова в іменник (наприклад, *to plug – plug-in*) і перетворення іменника на дієслово (наприклад, *access – to access, host – to host*).

Змішування — це спосіб словотвору, коли нова форма слова створюється шляхом поєднання лише частин слів.

Таке слово має ознаки обох слів, які впливають одне на одне. Наприклад, *netiquette* — це *networked etiquette*, який утворився з *network* та *etiquette*; *Fortran* - це мова програмування, слово було створено з *formula* і *translation*.

Існує багато ІТ-термінів, що складаються з двох і більше слів. Тому для спрощення широко використовуються скорочення слів до їх перших літер, наприклад, RAM, ROM, LCD, PDF тощо. Типовим для ІТ-термінології є також використання багатослівних термінів, що складаються із символів і акронімів або абревіатур (наприклад, *4-GL – Four Generation Language, IA 64 – Intel Architecture-64bit, mp3 – MPEG-1 Audio Layer-3, 100BaseVG*).

Велика кількість неологізмів, що стосуються IT-сфери, з'являється в результаті нових семантичних значень вже наявних мовних одиниць. Лексикосемантичний спосіб словотвору ІТ термінології представлений метафорами і метоніміями. Таким чином, такі загальновживані слова, як *bug, Trojan, wallpaper, wizard, to burn, to hang, to buzz* тощо набули нових значень у професійному мовленні ІТ-фахівців.

У випадку з метонімією значення предмета розкривається за допомогою вживання слова, що позначає інший предмет, який тісно пов'язаний з першим. Таку взаємодію можна побачити між суб'єктом і матеріалом, з чого він виготовлений (*plasma/plasma screen; silicon/silicon chip*); між процесом і його результатом (*to interpret/interpretation*); між дією та інструментом дії (*browse/browser*). Є й широко поширені приклади використання ІТтермінології, коли термін, що позначає частину чогось, відноситься до всього чогось (*processor/microprocessor*) або навпаки (*computer/minicomputer*).

Виходячи з вищевказаного, можна підсумувати, що англомовна IT термінологія формується кількома способами:

1) Утворення нових слів:

З часом у технологічній галузі зявляються нові поняття та технології, для котрих створюються нові слова або терміни. Ці нові слова можуть формуватися шляхом скорочень ( *info – information; app – application*), поєднанням слів ( *webinar = web+seminar; netizen = internet+citizen*) , запозиченням з інших мов або створенням абревіатур.

2) Адаптація вже існуючих слів:

Деякі слова звичайної мовної термінології можуть отримати нові значення ("*mouse*" (миша) – комп'ютерний контролер з дротом, який суто візуально може нагадувати цього гризуна) або бути адаптовані до потреб ITгалузі ("*bug*" (жук/комаха) у контексті програмування значить «помилка,збій»). Приміром, слово "*cloud*"(хмара) використовується в поняттях "*cloud computing*" (обчислення в хмарі) або "*cloud storage*"(зберігання в хмарі).

3) Запозичення з інших мов:

Часто терміни чи поняття беруться з інших мов (часто з латини, німецької чи грецької), особливо якщо ці терміни вже широко використовуються в світі IT. Наприклад, "*firewall*"(брандмауер) "*algorithm*"(алгоритм).

4) Стандартизація термінології:

У галузі IT перманентно працюють над створенням стандартів термінології для уніфікації та полегшення спілкування між фахівцями.

5) Компанії та спільноти фахівців:

Багато IT компаній та спільнот мають власні терміни або термінологічні стандарти, що активно використовуються в їхній діяльності. Так, компанії переважно розробляють свою власну термінологію для внутрішнього використання, а відкриті групи і спільноти професійних фахівців напрацьовують стандарти і термінологію для використання назагал.

<span id="page-33-0"></span>1.3 Словотворчі типи одиниць терміносистеми IT-галузі

Словотвірним типом називають формально-семантичну схему побудови похідних слів (таких, що створені внаслідок обєднання двох чи більше слів) певного способу словотворення, мотивованих словами тої чи іншої частини мови, що мають спільне словотвірне значення.

Похідні слова одного словотвірного типу завжди об'єднані такими спільними елементами:

1)спільність частин мови твірних слів (слів, з яких творяться похідні слова);

2)спільність частин мови похідних слів;

3)спільність словотвірного значення;

4)спільність словотворчого засобу (форманта).

Аби встановити словотвірний тип, необхідно зіставити принаймні дві словотвірні пари. Наприклад, про похідні слова *targetologist, programmist, contextologist* можна сказати, що вони належать до спільного словотвірного типу, адже:

‒ всі вони утворюються від іменників: *target* →*targetologist*, *program →programmist* і т.д.;

‒ і самі ці похідні слова також належать до однієї частини мови – іменника;

‒ усі утворені похідні слова мають однакове словотвірне значення: «той, хто знається на сфері/предметі, названому твірним словом»;

‒ ♦ і також вони утворені одним морфологічним способом (суфіксацією) і за допомогою одного форманта *-іст (-ист).*

Якщо принаймні по одній з наведених ознак слова не є тотожними, то це свідчить про те, що ці похідні слова належать до різних словотвірних типів. До прикладу,слова *баранина, рибина, горошина, соломина, свинина, конина, цеглина, садовина, городина* та ін.,(які, хоч і не зі сфери IT, однак яскраво демонструють багатогранність невідповідностей) не можуть належати до спільного словотвірного типу, адже для них спільними є тільки такі елементи: 1) частина мови твірного слова; 2) частина мови похідного слова; 3) спосіб творення та формант *-ина.* А втім ці похідні характеризуються різними семантичними співвідношеннями межи твірними та похідними. Якраз за цією ознакою вказані вище приклади можна розподілити на три словотвірні типи: 1) зі словотвірним значенням «сукупності об'єктів»: *садовина, городина; 2)*  слова зі значенням «одиничного об'єкту»: *рибина, горошина, соломина, цеглина;* 3) слова зі значенням «м'ясо тварини, названої у твірному слові»: *свинина, конина, баранина.*

Словотвірний тип не має виключно йому властивих афіксів. Один і той самий афікс може виступати як словотворчий засіб (формант) у декількох, навіть багатьох словотвірних типах. Наприклад, суфікс *-ія* має місце у словотвірних типах, які розрізняються своїм словотвірним значенням:

а) процес здійснення діяльності: «*архівація, модерація, інсталяція»;*

б) назва сфери діяльності: «*ергономія, криптографія».*

Словотвірний тип – головний осередок словотвірної системи будь-якої мови, адже конкретно завдяки йому в мові формується типовий приклад для наслідування, модель творення слів, за аналогією до якого відбувається, переважно, деривація нових слів як задоволення потреби самої мови.

Існують *продуктивні* і *непродуктивні* словотвірні типи.

Коли словотвірний тип може бути зразком для творення нових похідних слів сучасної мови, то це значить, що він є продуктивним (тобто плідним в сфері утворення нових слів).

Продуктивністю словотвірного типу можна назвати його здатність служити зразком для творення слів.

Ряд слів продуктивного словотвірного типу завжди відкритий (інакше кажучи, незамкнений – що його можна постійно продовжувати), а значить в мові регулярно з'являються нові слова продуктивного словотвірного типу (скажімо, іменники з суфіксами *-ник, -ач,* що позначають діяча якоїсь сфери; іменники-назви осіб за місцем проживання з суфіксом *-ець* або назви осіб за професією з суфіксом *-ист* та багато ін.).
Тип, за яким в сучасній мові нові слова не утворюються, є непродуктивним**.**

Похідні слова непродуктивного типу створюють закритий ряд, інакше кажучи, таку групу слів, що не поповнюється новими утвореннями. Це, приміром, такі слова, як *макрос, інтерфейс, data, кукі* та ін.

Через те, що у мові велике розмаїття словотвірних типів, то це викликало потребу їх класифікування за різними ознаками: а) за характером дериваційного значення; б) за належністю до частини мови; в) за лексичним значенням членів словотвірної пари.

За характером дериваційного значення розрізняють дві групи словотвірних типів: типи синтаксичної і лексичної деривації. Обидві ці групи вказаних типів можна встановити в результаті значеннєвого зіставлення складників словотвірної пари – твірного та похідного слів.

Синтаксичною деривацією є такий тип словотвору, за якого твірне слово і похідне можуть належати до різних частин мови, але їх лексичні значення збігаються: *адаптувати → адаптер, заблокований → заблоковано, кластер → кластерний.*

В процесі синтаксичної деривації відбувається зміна синтаксичної функції похідного без зміни його лексичного значення у порівнянні з твірним.

Синтаксичні похідні можна охарактеризувати тим, що їхнє лексичне значення збігається з лексичним значенням твірних слів, однак вони відрізняються від твірних слів належністю до певної частини мови (а відповідно, і синтаксичними функціями). Як приклад: *застосовувати → застосунок, to bind → binding, кодувати → код* і інші наподобі того. У вказаних парах обидва члени (твірне і похідне слова) мають однакове лексичне значення: «назва тієї чи іншої дії», а різняться тим, що твірні слова є дієсловами, а похідні – іменниками.

До синтаксичної деривації належать:

а) відіменникові прикметники, що позначають неконкретизоване у значенні похідного відношення до названого твірною основою. Як приклад: *цемент→цементний, смак→смаковий; слух→слуховий; вулиця→ вуличний;*

б) віддієслівні іменники з позначенням абстрактного процесу, як-то *молотити →молотьба; вивозити → вивіз; спадати→спадина;*

в) відприкменникові іменники зі значенням «предметної» ознаки *(білий→ білизна, гордий→гордість, синій→ синява);*

г) окремі підвиди прислівників *(жалісний → жалісно).*

Лексичну деривацію можна охарактеризувати тим, що лексичне значення похідних слів значно відрізняється від лексичного значення твірних.

Похідне та твірне слова можуть належати як до різних частин мови, так і до однієї. Наприклад: *програмування→ програміст; comutate→comutator, browse→ browser; blog→blogger; master→ mastering* і т. д.

Відтак, лексична деривація – це є такий тип словотворення, за якого лексичне значення похідного відрізняється від лексичного значення твірного.

Явище поділу словотвірних типів на сфери синтаксичної та лексичної деривації є основоположним для розподілу всієї системи словотвору. Першим науковцем, хто детально описав та опрацював це явище, був мовознавець з Польщі Е. Курилович [Kurylowicz 1970]*.*

В залежності від того, до якої частини мови належать похідне та твірне слова виокремлюються дві групи словотвірних типів; це транспозиційні і нетранспозиційні типи.

Транспозиційними вважаються ті типи словотвору, в яких частина мови похідного слова не суміщається з частиною мови твірного.

В подібному випадку сам термін "транспозиція" розуміється як процес переведення слів з однієї частини мови в іншу. В якості прикладу: *модель→ моделювати; треннінг→тренаж* і т. ін.

Нетранспозиційними називаються словотвірні типи, в котрих частина мови похідного слова співпадає з частиною мови твірного (відповідно, процес транспозиції не відбувається). Скажімо: *програма→програміст (іменник*  *переходить в іменник); конструювати→реконструювати (дієслово у дієслово)* і т. п.

Слід сказати, що сфера синтаксичної деривації загалом належить до транспозиційних словотвірних типів, бо в ній присутнє обов'язкове "переведення", транспозиція з однієї частини мови в іншу.

Лексична деривація ділиться між транспозиційними та нетранспозиційними типами. Можна навіть сказати, що розділення словотвірних типів на транспозиційні / нетранспозиційні є питомим виключно для сфери лексичної деривації.

Чеський мовознавець М. Докуліл сформував та описав свою власну класифікацію словотвірних типів, оглядаючись на характер лексичного значення похідного слова відносно лексичного значення твірного*.*

Звідси він виділив дві типи: *модифікаційні* і *мутаційні* (немодифікаційні) [Dokulil 1994].

Хоч ці терміни і запозичені з природничих наук, однак значення їх досить зрозуміле: модифікація - це видозміна, мутація ж - кардинальна зміна.

Докуліл назвав модифікаційними такі словотвірні типи, де похідні слова означають лише різного типу видозміни (модифікації) значення твірних слів. В якості прикладу: *window →Windows, миша → мишка,* і т. ін. Очевидно, що лексичне вказуюче значення похідного слова майже співпадає зі значенням твірного слова. Іноді значеннєва відповідність деяких слів може навіть не мінятися. Модифікаційними словотвірними типами бувають такі похідні:

1) слова (іменники, прикметники, прислівники) з суфіксами та префіксами, що дають суб'єктивну оцінку слову *(флешка, скрипта* і т. д.);

2) іменники, що позначають одиничність та сукупність *(оптоволокно* та ін.);

3) іменники-назви осіб жіночого роду, що творяться від таких самих іменників, однак чоловічого роду *(блогер→блогерка, чітер→чітерка* та ін.);

4) іменники що позначають "дитину, недорослу істоту" *(апішка, движок, демка* і под.);

5) дієслова з суфіксами і префіксами, що позначають кількісно-часові характеристики процесів *(заблочити, прогрузити* та ін.);

6) прикметники, що позначають неповну ознаку *(тормознутий,).*

Похідні слова модифікаційних типів словотвору завжди належать до тієї ж частини мови, що й їх твірні, відповідно модифікаційний тип завжди буде нетранспозиційним.

Мутаційними (за визначенням Докуліла) є такі типи словотвору, в котрих похідні слова характеризуються іншим значенням у порівнянні з твірним словом.

Головною ознакою таких типів словотвору є те, що твірне і похідне слова значеннєво не мають співвідношень. Інакше кажучи, похідні мутаційних типів словотвору зумовлені потребами мови у нових назвах об'єктів реального світу. Ось можна порівняти: у парі *"hack→hacker"* твірне позначає «реконструкцію наявних системних ресурсів або програм, що вимагає неабиякого інтелекту, результатом якої можуть бути не завжди передбачувані наслідки», а похідне – «висококласного програміста, що досліджує тонкощі та особливості окремих компонентів програмної системи з метою її злому»; в парі «*вид→видимість»* твірне означає явище («зображення сцени, видиме з відповідної точки; представлення різних елементів ПЗ або документ про ПЗ.»), а похідне – якість («здатність одного об'єкта «бачити» інший об'єкт або посилатися на нього»). І таких своєрідних прикладів є багато.

Буває, що похідні слова мутаційних типів (як і похідні лексичної деривації) можуть належати до тієї самої частини мови, що й твірні слова, а трапляється, що й можуть переходити в іншу частину мови: *прошити→прошивка, візуал→візуалізатор* та ін.

У лінгвістиці під термінами «словотвірний тип» і «модель» часто розуміють одне і те ж. Мовознавиця Надія Янко-Триницька у терміні «модель» вбачає значення «типу». Деякі лінгвісти вважають, що термін «модель» мусить бути використовуваний для позначення морфонологічних (сфера знань, суміш морфології і фонетики) різновидів в межах одного і того ж типу, себто на їхню думку, словотвірну модель визначають як похідні з морфонологічними змінами (модель з чергуванням приголосних на межі твірної основи і суфікса, з інтерфіксами). Під словотвірною моделлю можна розуміти схему творення слів (у вигляді «твірна основа (або слово) + словотвірний засіб») у межах того самого словотвірного типу, яка не впливає на їхню словотвірну семантику, але має різні морфонологічні ознаки . Деякі мовознавці визначають словотвірну модель як конкретну морфонологічну особливість утворення слів одного словотвірного типу. Серед українських науковців, що досліджували словотвір, популярне розуміння моделі як схеми, яка характеризується морфонологічними відмінностями, що супроводжують процес утворення похідних. Втім, теперішнім загальноприйнятим визначенням словотвірної моделі є таке:

модель – це схема структурної будови похідних, яким властиві спільність частин мови твірних та похідних і тотожність афікса (форманта) [].

Для такого визначення притаманний більш узагальнювальний характер, оскільки воно стосується словотвірної структури похідного слова, або поняття, котре є основоположним конкретно для словотвору, і водночас відмежовується від поняття морфонологічної моделі, яке належить морфеміці.

Відтак, взявши за зразок похідні типу *аніматор*, *адміністратор, архітектор*, можна стверджувати, що вони належать до однієї моделі, яку можна окреслити приблизно ось так: « іменникові основи + -тор».

Вище вже вказано, що моделі бувають продуктивні і непродуктивні.

Продуктивні словотвірні моделі *–* це ті моделі, за зразком яких творяться нові слова на модерному етапі розвитку мови.

До продуктивних, наприклад, належать моделі, утворені від відіменникових прикметників із суфіксом *–ськ-: інтернет - інтернетівський, хакер – хакерський* і т. д.; моделі, утворені від дієслів із суфіксами *-нн(я) та к(а)*: *повідомлення, розкладка* і т. п.

Непродуктивними ж можна вважати моделі, за якими не відбувається (чи майже не відбувається) утворення нових похідних.

До малопродуктивних, які також виділяються серед моделей, належать моделі утворення відіменникових дієслів із суфіксом *–і(и)зувати* , де слова повно не відповідають одне одному: *файлизувати,ктивувати*; із суфіксом  *грама*: *телефонограма*; із суфіксом *-ити*: *бекапити, блочити.*

Також бувають регулярні і нерегулярні моделі.

Регулярні моделі – це ті, в яких творяться довгі ряди похідних слів.

Такими , до прикладу, є моделі дієслівних форм – «дієслівна основа + ати»: *скачати,*; «ре- + дієслівна основа + -ати»: *реінсталювати*; модель прикметників – «іменникова основа + -н-ий»: *оптимізований* та ін.

Нерегулярними будуть моделі, що не поповнюють свого ряду похідних новими утвореннями. Серед них є неологізми (*кодер*), запозичення (*фронтенд*, *блокчейн*), слова-гібриди (*екранкастинг*), вжиток абревіатур без розшифрування (*СКБ, фпс*)

У вигляді прикладу можна розглянути модель «від- + іменниковий корінь + -ач»: *відновлювач* ; модель «іменниковий корінь + -атор»: *аналізатор, регулятор* та ін. .

Доволі поширена модель, коли утворені похідні слова функціюють у різних сферах вжитку, реалізуються з більшою частотністю в текстах різних функційних стилів.

Скажімо, модель «іменниковий корінь + -н(ий)**»** продуктивна і поширена. Утворені на її основі слова активно функціюють у різних сферах спілкування (побут, наука).Ось наприклад: *системний, графічний, статистичний, логістичний, аналітичний .*

Внутрішня характеристика словотвірної моделі включає ще й її варіантність. Варіантність моделі словотвору пов'язана з внутрішньою валентністю слів – необхідними закономірностями поєднання основи слова із формантом. Ця внутрішня валентність слова залежить від можливостей системи мови, що унеможливлює довільне поєднання основ з будь-якими афіксами. Обмежують, головним чином, причини формально-морфологічного та фонетичного характеру. Обмеження з боку морфології дозволяють комбінувати афікси лише з основами певних частин мови. Ну ось, скажімо, суфікс -*ерк(а)* можна сполучити тільки з основами іменників чоловічого роду (*блогерка, гейм-дизайнерка*)., суфікс -ість тільки з прикметниковими основами (*масштабність, перегруженість*), суфікс *–увати* поєднується тільки з основами дієслів (*резервувати, завантажувати*).

З точки зору фонетичних обмежень існують загальні закони сполучуваності звуків, які передбачають неможливість прямого поєднання морфем, їх непристосованість одна до одної, появу між ними «вставок», створення «шва» тощо (*формат→форматування*, *баг→забагований, IT→ITвський*). Морфологічні обмеження позитивно впливають на регулярність моделі, а фонетичні – призводять до її варіантності. Відтак, до прикладу, слова *комп'ютер-комп'ютерник,резерв-резервувати* створені за різними варіантами однієї моделі словотвору.

Словотвірна модель тісно пов'язана із поняттям способу словотворення, адже похідні, які відповідають певній словотвірній моделі, утворюються, як правило, за допомогою одного способу словотворення. А значить - спосіб словотворення ґрунтується на словотвірній моделі. І спосіб словотворення, і модель забезпечують ієрархічну організацію похідних. Можливо, тому лінгвісти, що досліджують деривативи, відносять ці одиниці до складу комплексних одиниць словотвірної системи.

## **РОЗДІЛ 2 ОСОБЛИВОСТІ ПЕРЕКЛАДУ АНГЛОМОВНОЇ ТЕРМІНОЛОГІЇ IT-ГАЛУЗІ**

2.1 Основні способи перекладу англомовної комп'ютерної термінології

Активний і швидкий розвиток науково-технічних галузей (особливо такої, як IT галузь), збільшення об'єму різноманітної інформації у сьогоденні зумовлює необхідність дослідження особливостей наукової комунікації, особливо у сфері термінологічної лексики.

Переклад є одним із найважливих шляхів взаємодії національних культур і є дієвим способом міжкультурної комунікації. Його метою є допомогти читачеві, який не володіє мовою оригіналу, ознайомитися з відповідним текстом. Перекласти що-небудь - це точно і повно висловити засобами однієї мови те, що вже зафіксовано засобами іншої мови у нерозривній єдності змісту і форми [Кивлюк 2017].

Значна частка науковців висловлюють переконання в тому, що для того, аби визнати текст оригіналу та текст перекладу еквівалентними, не можна звертати увагу виключно на тотожності виражених значень. Ось, до прикладу, твердження англійського теоретика перекладу Дж. Кетфорда з цього приводу: «Думка про те, що англомовний і іншомовний текст «мають одне і те ж значення» або що під час перекладу відбувається «перенесення значення» є безпідставними» [Catford 1965, с. 120].

Умовно кажучи, значення визначається як властивість певної мови. Приміром, український текст має значення для української мови, а англійський текст, тобто його відповідник, має своє значення для англійської мови.

Перекладацькі трансормації (інакше кажучи, зміни), які відбуваються між одиницями в певній парі вихідний текст – цільовий текст, є дуже чутливим

моментом в перекладознавстві. Якраз-таки той самий Дж. Кетфорд і зробив найбільший внесок у цю галузь, він навіть є автором терміну "translation shift" і визначає два типи змін перекладу: зміни рівня та категорії. В рівнях зміщення виникають, коли елементи мови оригіналу, що належать до одного рівня, у процесі перекладацької трансформації перетворюються в елементи мови перекладу, що належать до вже зовсім іншого рівня. Єдиними вірогідними перекладацькими зрушеннями є зміщення від граматики до лексики і навпаки, що є доволі поширеним явищем в перекладацькій практиці. Категорійні ж зміни можуть мати місце в структурі, класі, підрозділі (або ранзі) і системі. На думку автора, найпоширенішими є структурні зміни, які передбачають здебільшого зміни граматичної структури.

Перекладачі технічних текстів найсправді створюють нові значення, а не просто переробляють стару інформацію, що було підтвержено численними дослідженнями. Відтак зрозуміла важливість ролі, яку технічні перекладачі відіграють у створенні значень. І не має значення, чи виконують вони технічний переклад на одній мові чи на декількох [Rush Hovde 2010, c. 164-205].

Досить складно перекладати тексти комп'ютерної галузі, (конкретно, перекладу комп'ютерних термінологічних одиниць (зі сфери IT, в тому числі)) через потребу якісно розкрити і передати засобами української мови іншомовні реалії даної сфери діяльності. Для повноцінного перекладу будьякого спеціального тексту, особливо комп'ютерного, необхідно повне розуміння його перекладачем, а потім – й споживачем. Процес перекладу комп'ютерних термінів постійно має супроводжуватись глибоким проникненням перекладача у їх сутність, розумінням різноманітних процесів, механізмів та явищ, про які йдеться в мові оригіналу.

Загалом, саме переклад термінолексики становить найскладніші проблеми у галузі перекладознавства, оскільки терміни є шаром лексики, що швидко розвивається.

Загалом науково визначені такі способи перекладу англійських комп'ютерних термінів на українську мову:

- транскодування;
- калькування;
- описовий переклад.

Далі розгляньмо детальніше можливості цих способів:

Суттю способу транскодування є передача звукової або графічної форми слова вихідної мови засобами абетки мови перекладу. Він поділяється на такі типи:

- транслітерація – це повна передача літер алфавіту однієї мови літерами або сукупністю літер алфавіту іншої мови. До прикладу:

*hacker* – хакер

*computer* – комп'ютер

*printer* – принтер

*Internet* – Інтернет.

- транскрибування – явище, коли перекладач відтворює лексичну одиницю мови оригіналу за допомогою звуків у мові перекладу, тобто утворює своєрідну звукову імітацію вихідного слова. Ось приклади такого перекладу:

*browser* – браузер,

*site* – сайт.

змішане транскодування – рідкісний спосіб, застосовується у випадках, коли форма слова у вихідній мові дещо адаптується до фонетичної та/або граматичної структури мови перекладу, як, скажімо:

*adaptor* – адаптер,

*menu* – меню.

Доволі поширеним способом перекладу термінології з англійської мови на українську є також калькування - переклад лексичних одиниць оригіналу через заміну їх складників (морфем або слів) лексичними відповідниками у мові перекладу; іншими словами, це вибір словникового відповідника тому чи іншому термінові. Наприклад:

*hot keys – гарячі клавіші, current drive – поточний дисковод, autorepeat – автоматичний повтор*.

Послуговуватися способом калькування під час перекладу комп'ютерної термінології можна лише тоді, коли слова-терміни або окремі складники термінологічних словосполучень уже посіли певне місце у термінологічній системі мови перекладу і є доступними для розуміння спеціалістів у комп'ютерній галузі.

Варіантні відповідники комп'ютерних термінів можуть фіксуватися в спеціалізованих термінологічних словниках (скажімо, словник комп'ютерних термінів), і тоді їх називають словниковими варіантами (словниковими відповідниками). Але трапляється так, що словники не містять деяких відповідників неоднозначного слова, або, наприклад, словникових варіантних відповідників до певного слова взагалі немає в словниках, наприклад у випадку появи нового терміну, позначення абсолютно нового явища.

Деколи, в певних випадках, вживання способу калькування при перекладі комп'ютерних термінів може бути скомбіноване з використанням транскрибування або ж транслітерації, наприклад:

*computer network* – комп'ютерна мережа,

*control panel* – панель управління,

*file system* – файлова система.

Доцільно розрізняти випадки, коли варіантні відповідники слова подано в термінологічному словнику (тоді перекладач обирає один еквівалентний в наявному контексті варіантний відповідник слова оригіналу з кількох, поданих у словнику) і коли вони в словниках відсутні частково або повністю (тут перекладач має точно визначити лексико-семантичне значення слова, після чого підібрати йому належний варіантний відповідник з тих, що наведені у словнику). Для досягнення еквівалентного перекладу лексичних одиниць у разі відсутності словникового перекладного відповідника застосовуються інші способи перекладу (описовий переклад) та різні перекладацькі трансформації [Кивлюк 2017].

Трапляється, що комп'ютерний термін ще не увійшов у вжиток в мові перекладу, або просто ще не має свого еквівалента у мові перекладу, однак їх все ще потрібно якось конкретно пояснити. А значить, у таких випадках при перекладі доречно буде вжити методу експлікації.

Експлікація (або описовий переклад) – це такий перекладацький прийом, коли слово-термін (або словосполучення) міняється в мові перекладу на словосполучення (або багатокомпонентне словосполучення), що адекватно передає зміст перекладаного терміну. Наприклад:

*malware* - *шкідливе програмне забезпечення*,

*ransomware* - *програми, що вимагають викуп*.

У описового перекладу є свої вимоги до вжитку:

- переклад мусить точно відбивати основний зміст визначеного словоморигіналом терміну;

- опис не має бути надто перенасичений деталями, синтаксична структура словосполучення не повинна бути складною;

- у випадку застосування описового перекладу важливо, щоб словосполучення в мові перекладу точно і повно передавало всі основні ознаки поняття слова оригіналу.

Для правильного застосунку такого прийому перекладу, спершу необхідно, аби перекладач ретельно опанував предметну сферу перекладаного тексту, щоб правильно розкрити зміст поняття, котре визначене комп'ютерним терміном.

Відмітимо, що експлікація, як спосіб перекладу, зараз дуже популярна, адже за такого активного розвитку сфери IT багато терміноодиниць не встигають отримати відповідники в мовах перекладу. І продуктивність перекладу термінів галузі з англійської на українську залежить від розбіжностей у способах творення таких термінів, адже в англійській мові поширені багатокомпонентні безприйменникові словосполучення, а для української мови це не притаманно, що створює певні труднощі у процесі перекладу.

Є ряд факторів, який дозволяє обрати той чи інший спосіб перекладу терміну:

1) логіко-предметний фактор (він пов'язаний із існуючою системою понять у сфері науки і техніки в країні мови перекладу);

2) термінологічний фактор, що пов'язаний з наявністю складеної терміносистеми в мові перекладу;

3) власне лінгвістичний фактор (залежно від структури мови перекладу і від відношення до запозичень та інтернаціоналізмів віддається перевага тому чи іншому способу перекладу);

4) фактор нормативності, що пов'язаний з наявністю документів, в яких зафіксовані обов'язкові та рекомендовані для використання терміни: термінологічні стандарти, підручники та навчальні посібники, нормативні словники і т.ін.

5) стилістичний фактор (переклад терміну визначається стилем та жанром перекладаного тексту).

Також перекладачі при перекладі терміноодиниць вдаються до використання перекладацьких трансформацій.

Сьогодні автори класифікують перекладацькі трансформації кожний по своєму. Деякі лінгвісти виділяють лише два типи трансформацій: граматичні трансформації - заміну частин мови або членів речення та лексичні трансформації – антонімічний переклад, генералізацію, конкретизацію, диференціацію значень, смисловий розвиток, компенсацію втрат, що виникають у процесі перекладу, а ще цілісне перетворення.

А. Фітерман та Т. Левицька виокремили три типи перекладацьких трансформацій: лексичні, граматичні, і стилістичні.

Французькі мовознавці Ж. Дарбельне і Ж-П. Віньї поділяють перекладацькі трансформації на дві групи технічних прийомів, з метою уникнення спотворення чи погіршення змісту тексту: прийоми прямого перекладу (дослівний переклад, калькування, запозичення) та прийоми непрямого перекладу (еквіваленцію, транспозицію, адаптацію, модуляцію) [Жуковська, Папіжук 2017, c. 132].

Розгляньмо основні перекладацькі трансформації, що їх найбільше вживають при перекладі англомовних термінів у сфері інформаційних технологій, а конкретно – контекстуальну заміну, конкретизацію, генералізацію.

Контекстуальна заміна – це лексична перекладацька трансформація, внаслідок якої перекладним відповідником стає слово або словосполучення, що не є словниковим відповідником і що підібрано із врахуванням контекстуального значення терміну, що перекладається, контексту його вживання та мовленнєвих норм і традицій мови перекладу: *a graphics card – відеокарта .*

Не існує точних правил створення контекстуальних замін, оскільки переклад слів-термінів у таких випадках залежить від контексту їхнього вживання. А втім, все ж виділяються такі основні прийоми створення контекстуальних замін: конкретизація та генералізація значення, а також «антонімічний переклад» (формальна негативізація). Конкретизація та генералізація є найчастіше вживаними саме при перекладі комп'ютерної термінології. Конкретизація передає іноземну реалію в українській мові словом або словосполученням, яке має більш вузьке смислове значення, наприклад:

## *Battery indicator - індикатор рівня заряду акумулятора.*

Генералізація ж при передачі іноземних реалій в українській мові наділяє їх поняттями з більш широким і узагальненим значенням.

Разом із перекладацькими трансформаціями під час перекладу термінологічних словосполучень у комп'ютерній галузі перекладач може мати справу і з різними граматичними перетвореннями. Так, Н. В. Глінка та О. І. Лазаускас такі перетворення поділяють на чотири елементарні типи:

- перестановка:

*Task View - Перегляд завдань, Lock screen - екран блокування.* - заміна: *user account - обліковий запис користувача, corrective action - заходи для усунення несправності.* - додавання: *security patches - виправлення системи безпеки, Battery indicator - індикатор рівня заряду акумулятора.* - вилучення:

*а hard disc drive – жорсткий диск* [Глінка 2011]*.*

Зазначимо, що перераховані вище прийоми перекладу комп'ютерних термінів мають використовуватися тільки тоді, коли у мові перекладу справді немає еквівалентних або варіантних відповідників і неможливо використати інші прийоми перекладу.

Так само слід звернути увагу на явище перекладу скорочень певних слів і абревіації, адже вони неоціненно важливі у межах інформаційнокомп'ютерного середовища і у явищах комунікації в ньому. Абревіатури і скорочення широко представлені у IT-термінології і є засобом економії мови, втім часто є незрозумілими для нефахівців, відтак виконують функцію лімітації – обмеження кола учасників спілкування. О. Р. Четверіков вважає, що абревіації, як явище, є своєрідним символом бурхливості нашої доби, і їх існування викликане потребою передачі значного об'єму інформації за якнайкоротший відтинок часу.

Існують доволі різноманітні способи перекладу абревіатур і скорочень. Серед них перекладознавцями вирізняються:

- запозичення (термін запозичують у мову перекладу, зберігаючи і англомовне написання);

- транслітерація (буквений склад англомовного скорочення передається при перекладі відповідними українськими літерами);

- транскрибування (фонетична форма англомовного скорочення передається українськими літерами);

- еквівалентний переклад (у англомовного скорочення є свій відповідник українською);

- описовий переклад [Жуковська, Папіжук 2017, с. 119].

В. Карабаном пропонується при перекладі абревіатур і скорочень (інакше кажучи, акронімів) використовувати такі часто вживані способи перекладу фахової мови:

- транскодування (транскрипція і транслітерація тут – його складники);

- переклад відповідним словосполученням у повній формі;

- передача відповідним скороченням;

- транскодування вихідної форми скорочення [Карабан 2002, с. 83].

Розгляньмо деякі приклади перекладання абревіатур і скорочень:

- *Acer provides Acer Care Center, which allows you to reset your PC, refresh your PC, backup files/data or create a factory default backup. - Acer пропонує програму Acer Care Center, яка дозволяє скидати ваш ПК, оновлювати ПК або створювати резервну копію заводських налаштувань.* В даному випадку, скорочення можна перекласти як способом транскодування, так і способом передачі англійського скорочення еквівалентним українським скороченням.

- *TCP/IP is a set of standardized rules that allow computers to communicate on a network such as the internet - Протокол керування передачею/Протокол Internet (ПКП/ПІ) — це набір стандартизованих правил, які дозволяють комп'ютерам спілкуватися в мережі, наприклад Інтернеті.* Тут скорочення перекладається крім перекладу самого скорочення, ще й описовим перекладом (експлікацією).[Богачик 2014].

Слід також звернути увагу ще і на те, що під час перекладу IT терміноодиниць треба пам'ятати про значущість контексту, в якому вони вживаються. Тому перекладач має визначити, яка функція у терміна, присутнього у тексті, а ще – який стиль має текст. Для комп'ютернотехнологічних текстів звичною річчю є терміни, сенс яких не є доступним відразу, і тільки завдяки контексту речення (або тексту), де вжито цей термін, слово-термін набуває свого відповідного правильного значення.

Для практики перекладацької діяльності контекст важить ледь не найбільше від усього, бо він відіграє визначальну роль як у сприйнятті тексту, так і в процесі передачі значення окремих лексичних одиниць. Коли перекладач вперше читає робочий текст, то саме контекст є необхідним для правильного сприйняття ним значення терміну та подальшої можливості його адекватно перекласти [Tatrai 2004].

Далі одним з етапів перекладу комп'ютерного терміну є підбір правильного способу перекладу з вищезазначених. В межах цього етапу перекладач має правильно обрати той чи інший прийом в ході процесу перекладу, щоб як найточніше передати значення того терміну, який збирається перекласти.

Сучасна англійська комп'ютерна термінологія фактично створює нову міжнародну, а відтак, переклад фахової термінологічної лексики стає особливо значущим для успішного становлення та нормалізації української термінологічної IT лексики і приведення її до рівня міжнародної стандартизації.

Відтак , для перекладача існують вимоги, згідно з якими він зобов'язаний бути чітким, лаконічним та зрозумілим, там, де це потрібно, будь-що уникати двоякого тлумачення комп'ютерних термінів, уміти практично використати положення та ідеї, описані в документі, вживати в роботі сленгізми, фразеологічні звороти тільки у тих виняткових випадках.

Звісно, аби добре і детально розуміти і перекладати комп'ютерні тексти IT спрямування, необхідні перш за все ґрунтовні знання у сфері сучасних інформаційних технологій, бо навіть досвідчений перекладач не оминає проблем і труднощів при перекладі різноманітної комп'ютерної термінології, що часто пов'язані із перекладом нових термінів, для яких у мові перекладу ще не створено відповідників, і які ще не зафіксовані у відповідних словниках; (коли, наприклад, перекладач має справу зі скороченнями та абревіатурами у цій сфері) [Грицик].

Однак не слід думати, що з абсолютними відповідниками терміну не буде труднощів. Найбільшою проблемою для перекладача є багатозначність терміноодиниці. Більше того, одна і та ж терміноодиниця може використовуватися в одному тексті в різних значеннях, а значить перекладач мусить бути достатньо майстерним в виборі коректного значення.

При перекладі комп'ютерних термінів не слід забувати про так званих «хибних друзів» перекладача, - одиниці мови, які схожі зовнішньо і навіть внутрішньо, однак викликають хибні асоціації у зв'язку з наявністю в них іншого значення, можливістю семантичного варіювання мовної одиниці. Наприклад: *data* – *дані*, відомості, а не «дата», як число, що позначає день/місяць/рік [Кивлюк 2017, c. 148].

Таким чином, розглянувши особливості перекладу комп'ютерних термінів з англійської мови на українську, можемо зробити висновок, що в процесі перекладу такого виду термінології перекладачі звертаються до традиційних способів перекладу, зокрема калькування, експлікації, транслітерації та транскрибації, що часто поєднуються із використанням різноманітних перекладацьких граматичних трансформацій (додавання, перестановка, упущення, заміна тощо).

2.2 Передача англомовних термінів-словосполучень та складних термінів IT-галузі

Проаналізуємо особливості перекладу англійських комп'ютерних термінологічних словосполучень, тобто термінів, що містять в своєму складі два і більше слів, і складних термінів, що складаються з двох чи більше основ слів. Задля здійснення такого аналізу ми випадковим чином обиратимемо

англійські слова-терміни та аналізуватимемо способи, якими ці терміни були перекладені українською мовою. Результати аналізу з метою кращого розуміння проробленої роботи буде представлено у формі зіставлення англомовних цитат із інструкції, і їх перекладу, що містять в своєму складі досліжувані терміни. З метою спрощення сприйняття матеріалу терміни в цих цитатах будуть виділені напівжирним шрифтом.

*First off, the Setup Guide helps you get started with setting up your computer. – Насамперед, Посібник зі встановлення допоможе вам налаштувати основні параметри комп'ютера.* 

В цьому випадку перекладач використовує трансформацію перестановки – слово *setup* при перекладі на українську виноситься у транспозицію відносно головного елемента словосполучення *guide*.

*This guide contains detailed information on such subjects as system utilities, data recovery, expansion options and troubleshooting. - Цей посібник містить докладну інформацію про системні функції, відновлення даних, можливості розширення і усунення несправностей.*

В цитаті було вжито одразу декілька термінів. Розгляньмо їх:

*system utilities - системні функції :* калькування;

*data recovery - відновлення даних :* перестановка лексичних одиниць;

*expansion options - можливості розширення :* перестановка лексичних одиниць;

*troubleshooting - усунення несправностей:* пошук еквівалента у мові перекладу.

*Once you have connected to the internet, you can download updates for your computer from: - Після підключення до Інтернету ви можете завантажити оновлення для свого комп'ютера з:*

В цьому випадку до терміна *internet* вжито транслітерацію.

*The link will open the Acer Support webpage. - За посиланням відкриється веб-сторінка Acer [Support] (Підтримка).*

Тут перекладачем стосовно терміну *webpage* вживається калькування і змішане транскодування.

*Scroll down to Drivers and Manuals and search for your model by pasting in or manually entering the serial number, SNID, or product model. - Прокрутіть вниз до [Drivers and Manuals] (Драйверы и Руководства) та знайдіть вашу модель, вставивши або ввівши вручну її серійний номер, серійний номер ідентифікатора пристрою (SNID) чи модель продукту.*

В цьому випадку по відношенню до терміна *serial number* перекладачем вжито змішане калькування.

*From this page you can also download and install the Acer identification utility that will automatically detect your computer's serial number and SNID and allow you to copy it to the clipboard. - На цій сторінці ви можете також завантажити і встановити утиліту ідентифікації Acer, яка буде автоматично визначати серійний номер вашого комп'ютера і серійний номер ідентифікатора пристрою (SNID) та дозволить вам скопіювати його в буфер обміну.*

В цитаті було вжито одразу декілька термінів. Розгляньмо їх:

*download – завантажити:* пошук еквіваленту;

*identification utility - утиліта ідентифікації:* перестановка елементів словосполучення;

*serial number - серійний номер:* калькування;

*clipboard - буфер обміну:* пошук еквіваленту.

*Once you have found your product model, any updates, or documents will be listed. - Будь-які оновлення або документи будуть відображені у списку після того як ви знайдете свою модель продукту.*

Тут перекладач стосовно терміну *update* вжив спосіб калькування;

*To turn the power off, do any of the following:… - Щоб вимкнути живлення, виконайте такі дії:…*

В цій цитаті до терміна *turn off* вжито пошук еквіваленту.

*Use the Windows shutdown command: Press the Windows key or select the Windows Start button, select Power > Shut down. - Використовуйте команду завершення роботи в Windows: Натисніть клавішу Windows або виберіть кнопку [Start] (Пуск) Windows, виберіть [Power] (Живлення) > [Shut down] (Завершення роботи).*

Складний термін *shutdown* передається українським словосполученням *завершення роботи* за допомогою трансформації конкретизації.

*Right-click the Windows Start button > Shut down or sign out > Shut down. - Клацніть правою кнопкою кнопку [Start] (Пуск) Windows > [Shut down or sign out] (Завершення роботи або вихід) > [Shut down] (Завершення роботи).*

В даній цитаті до терміна *sign out* вживається конкретизація

*Press the sleep hotkey. - Натисніть гарячу клавішу режиму сну.*

Тут вжито трансформацію калькування.

*Do not step on the power cord or place heavy objects on top of it. - Не наступайте на шнур живлення та не ставте на нього важкі предмети.*

В цій цитаті до перекладаного терміна вживається перестановка.

*When unplugging the power cord, do not pull on the cord itself but pull on the plug. - Щоб від'єднати шнур живлення від розетки, тягніть за вилку, а не за шнур.*

Так як в українській мові немає відповідника англійському герундію, то при перекладі використовується заміна граматичної форми слова оригіналу, а саме дієслово – «*від'єднати*».

*A light next to the webcam indicates that the webcam is active. - Індикатор, який світиться поряд з веб-камерою, вказує на її активний стан.*

В цій цитаті вживається калькування з використанням повної форми однієї частини терміну;

*For entering data into your computer. See "Using the keyboard" on page 16 - Служить для введення даних в комп'ютер. Див. "Використання клавіатури" на стор. 15*

Тут щодо перекладаного терміну вживається пошук еквіваленту.

*The touchpad and selection buttons form a single surface. - Кнопки сенсорної панелі та кнопки вибору утворюють єдину поверхню.*

В цій цитаті вжито трансформацію додавання – прикметника *сенсорна*.

*Battery indicator Indicates the computer's battery status. - Індикатор рівня заряду акумулятора Відображає стан заряду акумулятора комп'ютера.*

Тут вжито трансформацію експлікації – додавання інформації стосовно того, що саме відображає індикатор акумулятора.

*Flight mode Turns on / off the computer's network devices. - Режим польоту Вмикає та вимикає мережеві модулі комп'ютера.*

В цій цитаті наведено декілька термінів. Розгляньмо їх:

*Flight mode - Режим польоту:* перестановка;

*network devices - мережеві модулі:* конкретизація (devices – не просто прилади, а саме модулі).

*Move the cursor over a window and tap the touchpad to select that window, or swipe downwards to exit Task View. - Наведіть курсор на вікно і натисніть на сенсорну панель, щоб вибрати це вікно, або проведіть вниз, щоб вийти з [Task View] (Перегляду завдань).*

Тут до перекладаного терміна вжито перестановку;

*Swipe down to minimize all open windows and show Desktop; swipe upwards to restore the minimized windows. - Проведіть вниз, щоб згорнути всі відкриті вікна і показати [Desktop] (Робочий стіл); проведіть вгору, щоб відновити згорнуті вікна.*

В цій цитаті вживається конкретизація.

*Lightly tap the touchpad with four fingers to open the Action Center - Легко торкніться сенсорної панелі чотирма пальцями, щоб відкрити [Action Center] (Центр Підтримки).*

Тут вжито конкретизацію.

*Select the Backup tab and click Get started for Create backup to open the Backup window - Виберіть вкладку [Backup] (Резервне копіювання) та клацніть [Get Started] (Розпочати) для [Create Factory Default Backup]*  *(Створити резервну копію заводських налаштувань), щоб відкрити вікно [Recovery Drive] (Диск відновлення).*

В цій цитаті використано два терміни. Розгляньмо їх:

*Backup - Резервне копіювання:* описовий переклад.

*When your PC has completed the reset process, Windows will have been reset back to its factory default settings without removing your personal files. - Коли завершиться процес скидання вашого комп'ютера, Windows буде використовувати заводські налаштування.*

Тут до перекладаного терміна вжито трансформацію опущення.

*In the case of one of the devices not having any inputs (as in a headset), the passcode is hardcoded into the device (usually "0000" or "1234"). - Якщо в одного з пристроїв немає можливості введення коду (наприклад, у гарнітури), то цей код-пароль "прошитий" у самому пристрої (зазвичай «0000» або «1234»).*

В даному випадку вжито перестановку.

*Move the cursor over a window and tap the touchpad to select that window, or swipe downwards to exit Task View. - Наведіть курсор на вікно і натисніть на сенсору панель, щоб вибрати це вікно, або проведіть вниз, щоб вийти з [Task View] (Перегляду завдань).*

Тут до перекладаного терміна використано перестановку.

*Before you use a battery pack for the first time, there is a conditioning process that you should follow: - Перед початком використання нового акумулятора радимо провести процес його підготовки до роботи:*

В цій цитаті до перекладаного терміна вживається конкретизація.

*Optimizing battery life helps you get the most out of battery operation, prolonging the charge/recharge cycle and improving recharging efficiency. - Оптимізація терміну служби акумулятора допоможе максимально ефективно використовувати акумулятори, збільшити число циклів заряджання та розряджання і підвищити ефективність підзарядки.*

Тут перекладачем вживається перестановка.

*Use the headphone port to plug in stereo headphones or powered speakers; - Використовуйте порт для навушників для підключення стереонавушників або активних динаміків.*

В цій цитаті вживається калькування й заміна словосполучення на мові оригінала на складний термін на мові перекладу.

*HDMI allows you to connect any compatible digital audio/video source, such as your computer, a set-top box, DVD player, and audio/video receiver to any compatible digital audio and/or video monitor, such as a digital television (DTV) with a single cable - HDMI дозволяє по одному кабелю з'єднувати будь-яке сумісне джерело цифрового аудіо/відеосигналу (ваш комп'ютер, телевізійна приставка, програвач DVD-дисків, аудіо/ відео-ресивер) з сумісним монітором для відтворення цифрового звуку та/або відеосигналу, наприклад приймачем цифрового телебачення (DTV).*

Тут бачимо використання описового перекладу.

*Add an external monitor to your computer via a video port. - Підключіть зовнішній монітор до комп'ютера через відеопорт.*

Цей термін передається калькуванням.

*If your system is the multilingual version, the operating system and language you choose when you first turn on the system will be the only option for future recovery operations. - Якщо у вашій системі завантажена багатомовна версія операційної системи, то при наступних операціях відновлення будуть використовуватися тільки ті варіанти ОС і мови, які ви вибрали при першому включенні системи.*

Тут до перекладаного терміна вжито змішане калькування.

*Do you have a USB storage device (USB drive, CD drive or smartphone) plugged into your computer? - Чи підключено до комп'ютера USB-накопичувач (USB-диск, компакт-диск або смартфон)?*

Цей термін передано транслітерацією.

*When the battery-low warning appears, the recommended course of action depends on your situation:… - Побачивши попередження про низький рівень заряду акумулятора, виконайте одну з таких дій залежно від ситуації:….*

Тут вживається експлікація.

*Press the space bar and select a user account icon to unlock the computer. - Щоб розблокувати комп'ютер, натисніть клавішу пробілу і виберіть піктограму облікового запису користувача.*

В цій цитаті термін передається перестановкою лексичних одиниць і експлікацією.

*You can personalize the lock screen with a different image, to run a slideshow of images, or to show you quick status and notifications to suit your personal needs - Екран блокування можна персоналізувати, встановивши інше зображення або налаштувавши показ слайдів зображень або швидкий показ стану і сповіщень, які вас цікавлять*

В цій цитаті вжито два терміни. Розгляньмо їх:

*lock screen - екран блокування:* перестановка й конкретизація;

*slideshow - показ слайдів:* перестановка.

*Select a background image for the lock screen - Вибір фонового зображення для екрану блокування*

Тут вжито калькування із заміною граматичної форми.

*Can I change the screen resolution? - Чи можна змінити роздільну здатність екрану?*

В цій цитаті вживають додавання та перестановку.

*Select the sound notification - Виберіть звукове сповіщення*

Тут перекладачем вжито трансформацію калькування.

*Move your cursor to the lower left-hand corner of the screen and click search box, start typing the name of the app you would like to open. - Перемістіть курсор у нижній лівий кут екрана та натисніть вікно пошуку, почніть введення назви програми, яку хочете відкрити.*

Тут вжито перестановку й конкретизацію.

*If you're in all apps list and you want to make an app appear on the taskbar, right-click an app or tile and select More > Pin to taskbar - Якщо ви перебуваєте у списку всіх програм і хочете, щоб програма з'явилася на панелі завдань, клацніть правою кнопкою миші по програмі або плитці та виберіть [More] (Більше) > [Pin to taskbar] (Закріпити на панелі завдань).*

Цей термін передано за допомогою перестановки й конкретизації.

*I can't find apps like Notepad and Paint! - Не можу знайти програми, такі як [Notepad] (Блокнот) і [Paint] (Paint)!*

Тут до перекладаного терміну вжито пошук еквіваленту.

*Alternatively, open all apps list and scroll to 'Windows Accessories' to see the list of legacy programs. - Або відкрийте список всіх програм і перейдіть до розділу "[Windows Accessories] (Стандартні програми)", щоб переглянути список застарілих програм.*

Термін передається за допомогою вилучення і калькування.

*A Microsoft account is an email address and password that you use to sign in to Windows. - Обліковий запис Microsoft - це адреса електронної пошти та пароль, які ви використовуєте для входу в Windows.*

В цій цитаті перекладачем вжито трансформацію перестановки.

*You can use any email address, but it is best if you choose the one you already use to communicate with friends and sign in to your favorite websites. - Можна використовувати будь-яку адресу електронної пошти, але краще вибрати адресу, яку ви вже використовуєте для спілкування з друзями і для входу на улюблені веб-сайти.*

Цей термін передано за допомогою змішаного транскодування.

*Press the Windows key or select the Windows Start button > Settings > Update & Security > Windows Update. Select Advanced options to configure the settings - Натисніть на клавішу Windows або виберіть кнопку [Start] (Пуск) Windows > [Settings] (Настройки) > [Update & Security] (Оновлення та Безпека) > [Windows Update] (Оновлення Windows). Виберіть [Advanced options] (Розширені параметри), щоб налаштувати настройки.*

В цій цитаті вжито два терміни. Розгляньмо їх:

*Update & Security – Оновлення та Безпека:* калькування;

*Advanced options - Розширені параметри:* конкретизація.

*This computer incorporates an advanced design that delivers onscreen error message reports to help you solve problems. - У цьому комп'ютері реалізовані сучасні розробки, що дозволяють виводити повідомлення про помилки на екран для полегшення пошуку несправності.*

В цій цитаті вжито два терміни. Розгляньмо їх:

*advanced design - сучасні розробки:* конкретизація;

*error message - повідомлення про помилки:* описовий переклад.

*If you receive an error message, note the message and take the corrective action. - Якщо система видає повідомлення про помилку, запишіть його і прийміть заходи для усунення несправності.*

Тут перекладаний термін передається конкретизацією.

*Some computers include a telephone dial-up ('modem') connector. - У деяких комп'ютерах є телефонний ("модемний") роз'єм для доступу по комутованій телефонній лінії.*

Тут перекладачем використано описовий переклад.

*With a dial-up connection, you cannot use the modem and the telephone simultaneously on a single phone line. - При комутованому підключенні одночасне використання однієї телефонної лінії модемом і телефоном неможливо.*

Тут до перекладаного терміна використано пошук еквіваленту.

*As DSL and phone do not use the same frequencies, you can use your telephone at the same time you are connected to the internet (this requires a 'microfilter' on each telephone socket to avoid interference) - DSL і телефон використовують для передачі різні частоти, тому по одній телефонної лінії можна підключатися до Інтернету і користуватися телефоном (для цього на кожному телефонному роз'ємі повинен бути встановлений мікрофільтр, що виключає інтерференцію).*

В цій цитаті термін передається транслітерацією.

*Connection speeds vary depending on your location, but DSL generally provides very fast and reliable internet connection. - Швидкість передачі даних залежить від вашого місцезнаходження, але в більшості випадків DSL забезпечує дуже швидке і надійне підключення до Інтернету.*

Тут вживається перестановка.

*www.acer.com is your portal to a world of online activities and services: visit us regularly for the latest information and downloads! - www.acer.com - це ваше вікно у світ онлайн-заходів та послуг: регулярно відвідуйте наш сайт, щоб не пропустити появу нової інформації та файлів для скачування!*

Цей термін передано калькуванням і транслітерацією.

*Norton Security is pre-installed on select Acer computers, protecting your identity and financial data from viruses, spyware, malware and other online threats. - Попередньо встановлене на вибраних моделях комп'ютерів Acer програмне забезпечення Norton Security захищає ваші особисті й фінансові дані від вірусів, шпигунських програм, шкідливого програмного забезпечення та інших загроз у мережі.*

В цій цитаті вжито два терміни. Розгляньмо їх:

*spyware - шпигунські програми:* конкретизація;

*malware - шкідливе програмне забезпечення: описовий переклад.*

*The email might be from cybercriminals who are trying to fool you into sending them your credit card number, social security number, or logging into a fake bank website that looks like yours but really isn't. - Такий електронний лист може надійти від кіберзлочинців, які намагаються оманливим шляхом отримати від вас номер кредитної картки, номер соціального страхування або змусити відвідати фальшивий веб-сайт банку, який виглядає як справжній.*

Тут перекладачем вживається калькування і транслітерація.

*A tech support scam is a form of online fraud where people call you on the phone saying they're Technical Support from a trusted company like Norton or* *Microsoft and that you have a virus. - Шахрайська служба підтримки — це така форма шахрайства в Інтернеті, коли вам телефонують і, представившись працівником служби технічної підтримки такої довіреної компанії, як Norton або Майкрософт, заявляють, що на вашому пристрої є вірус.*

В цій цитаті термін передано через перестановку і описовий переклад.

*Cybercriminals can also install malware such as keylogging software or backdoor Trojans in order to gain access to personal information. - Кіберзлочинці також можуть установити зловмисне програмне забезпечення, як-от програми-кейлогери або таємні троянські програми, щоб отримати доступ до особистої інформації.*

В цій цитаті два терміни. Розгляньмо їх:

*keylogging software - програми-кейлогери:* перестановка, транслітерація; *backdoor Trojans - таємні троянські програми:* експлікація.

*Once the ransomware installs itself, it will display a warning message that the computer is now locked. - Після самовільного встановлення програми, що вимагає викуп, відображається повідомлення про те, що ваш комп'ютер заблоковано.*

Тут до перекладаного терміна вживається перестановка і додавання.

*Encryption converts files into another format, that can only be opened with a specific decryption key. - Шифрування змінює формат файлів, який можна відкрити лише за допомогою певного ключа дешифрування.*

Цей термін передається тут перестановкою.

*A botnet is a string of infected, connected computers coordinated together to perform a task. - Ботнет — це мережа заражених під'єднаних комп'ютерів, робота яких координується для виконання певного завдання.*

Тут вжито трансформацію транслітерації.

*These attacks are akin to eavesdropping. - Такі атаки дещо схожі на прослуховування.*

Цей термін переданий конкретизацією.

*VPN services can encrypt all the data that you send and receive while using a public Wi-Fi hotspot, securing your information from hackers and other users of the same connection. - Служби VPN шифрують усі ваші дані, які ви надсилаєте й отримуєте під час використання загальнодоступної точки доступу Wi-Fi, захищаючи інформацію від хакерів й інших користувачів у тому самому сеансі з'єднання.*

Цей термін передається конкретизацією.

*These updates include security patches and program updates that can improve your computing experience and help protect your computer against new viruses and attacks. - У число цих оновлень входять виправлення системи безпеки та оновлення програм, які можуть підвищити продуктивність комп'ютера і захистити його від нових вірусів і атак.*

Тут вживається перестановка.

Відтак, помітно, що найвживанішим способом перекладу комп'ютерних словосполучень-термінів є спосіб калькування, скомбінований з іншими перекладацькими трансформаціями, як от калькування+транслітерація, калькування+вилучення, калькування+перестановка. Також доволі чисельною є трансформація калькування без інших допоміжних методів. Ще термінисловосполучення у комп'ютерній сфері IT можуть перекладатись й змішаним транскодуванням та транслітерацією, що також поєднуються із іншими способами перекладу (додавання, вилучення тощо). Подекуди у перекладі словосполучень-термінів помічалося використання способу конкретизації. І нарешті способами перекладу англійських термінів-словосполучень, що майже не використовувались при перекладі, виявились способи транслітерації та змішаного транскодування.

Загалом важливо наголосити, що труднощі у перекладі термінівсловосполучень і складних термінів IT-галузі можуть виникати через багатозначність певних англійських слів, які являються складовими термінологічних словосполучень. В перекладі таких IT термінів слід звертати увагу на контекст, в якому даний термін вжито. Також при перекладі термінологічних словосполучень важливо аналізувати переклад кожного слова, що є його складовими, спершу визначивши головне слово і залежне, і лише після такого аналізу здійснювати переклад терміну-словосполучення. До того ж, відтворюючи у мові перекладу те чи інше термінологічне словосполучення, слід обов'язково дотримуватись мовних правил тієї мови, на яку здійснюється переклад – узгоджувати роди, відмінки, за нагальної потреби навіть заміняти частини мови.

2.3 Передача абревіатур та скорочень англомовної термінології ITгалузі

Далі проаналізуємо й особливості перекладу абревіатур та скорочень, що також випадковим чином були обрані нами із тексту досліджуваної інструкції. Розглянемо наступні приклади:

*From this page you can also download and install the Acer identification utility that will automatically detect your computer's serial number and SNID and allow you to copy it to the clipboard. - На цій сторінці ви можете також завантажити і встановити утиліту ідентифікації Acer, яка буде автоматично визначати серійний номер вашого комп'ютера і серійний номер ідентифікатора пристрою (SNID) та дозволить вам скопіювати його в буфер обміну.*

Перекладач у процесі роботи використовував повну форму абревіатури, додавши її англійський відповідник у дужках, як пояснення.

*Here are some ways to take care of your AC adapter:… - Тут наведено кілька рекомендацій по догляду за адаптером змінного струму:…*

В цій цитаті вживається транскодування, транслітерація і перестановка.

*DC-in jack Connects to an AC adapter - Гніздо для підключення живлення DC-in Служить для підключення адаптера змінного струму.*

Тут використані додавання, збереження англійської абревіатури і перестановка.

*Some devices using older versions of the Bluetooth technology require both devices to enter a PIN. - Деякі пристрої, що використовують більш старі версії технології Bluetooth, вимагають введення PIN-коду на обох пристроях.*

Цей термін переданий додаванням і збереженням форми оригіналу.

*A wireless LAN (or WLAN) is a wireless local area network, which can link two or more computers without using wires. - Бездротова локальна мережа – це мережа, яка дозволяє з'єднати два чи більше комп'ютерів без використання дротів.*

Тут перекладачем вживається описовий переклад.

*First though, in order to connect to the internet from home, you'll need to sign up for internet services from an ISP (Internet Service Provider) -- usually a phone or cable company -- that will have to go to your home or office to set up internet service. - По-перше, для того, щоб підключитися до Інтернету дома, ви повинні увійти у службу Інтернет від ISP (Постачальник послуг Інтернету).*

Цей термін передається калькуванням із повною розшифровкою для пояснення англійської абревіатури.

*To do this, you must have a compatible SIM card and a data contract with your cellular provider. - Для цього необхідно мати сумісну SIM-карту й договір про передачу даних зі своїм оператором стільникового зв'язку.*

Цей термін передано калькуванням.

*Reduces blue light emission from the LED backlit screen by 10% to 25% for basic protection. - Знижує ультрафіолетове випромінювання від РК-екрану зі світлодіодним підсвічуванням на 10 - 25% для основного захисту.*

Тут при передачі перекладаного терміна вжито конкретизацію.

*Remove accessories that are not being used (e.g. a USB disk drive), as they can continue to draw power. - Від'єднайте аксесуари, якими не користуєтеся (наприклад, USB-накопичувач), щоб вони не споживали енергію даремно.*

Цей термін перекладається калькуванням;

*HDMI allows you to connect any compatible digital audio/video source, such as your computer, a set-top box, DVD player, and audio/video receiver to any compatible digital audio and/or video monitor, such as a digital television (DTV) with a single cable. - HDMI дозволяє по одному кабелю з'єднувати будь-яке сумісне джерело цифрового аудіо/відеосигналу (ваш комп'ютер, телевізійна приставка, програвач DVD-дисків, аудіо/ відео-ресивер) з сумісним монітором для відтворення цифрового звуку та/або відеосигналу, наприклад приймачем цифрового телебачення (DTV).*

В цій цитаті вжито два терміни. Розгляньмо їх:

*DVD player - програвач DVD-дисків:* перестановка;

*digital television (DTV) - цифрове телебачення (DTV):* калькування.

*Do you have a USB storage device (USB drive, CD drive or smartphone) plugged into your computer? - Чи підключено до комп'ютера USB-накопичувач (USB-диск, компакт-диск або смартфон)?*

Тут вживається пошук еквіваленту.

*Your computer is backed by an International Travelers Warranty (ITW) that gives you security and peace of mind when traveling. - Ваш комп'ютер має Міжнародну гарантію мандрівника (ITW), яка надає безпеку і спокій під час подорожі.*

Цей термін перекладачем передано через калькування.

*Press the Windows key or select the Windows Start button on the lower lefthand corner of the screen. Selecting it will open Start where you can launch apps. -Натисніть клавішу Windows або виберіть кнопку [Start] (Пуск) Windows, щоб показати список встановлених на комп`ютері програм.*

В даному випадку термін передається конкретизацією.

*You will need to have a Microsoft ID to purchase and download apps from Microsoft Store. - Обліковий запис Microsoft - це адреса електронної пошти та пароль, які ви використовуєте для входу в Windows.*

Тут перекладачем вжито конкретизацію та перстановку лексичних елементів.

*When you sign in to your PC with a Microsoft account, you'll connect your PC to the people, files, and devices you care about. - Виконавши вхід у ваш ПК з використанням облікового запису Microsoft, ви зі свого ПК з'єднаєтесь з потрібними вам людьми і отримаєте доступ до потрібних файлів і пристроїв.*

Цей термін переається пошуком еквіваленту.

*You do not need a Microsoft ID to use Windows 10, but it makes life easier because you can sync data across different machines you sign in to using a Microsoft ID. - Для роботи з ОС Windows 10 обліковий запис Microsoft ID не потрібен, але він полегшує життя, оскільки ви зможете синхронізувати дані між різними комп'ютерами, в які ви входите, використовуючи Microsoft ID.*

В цій цитаті вжито передачу повної форми терміна мови-оригіналу.

*Support FAQs: support.acer.com - Запитання та відповіді щодо технічної підтримки: support.acer.com*

Цей термін передано описовим перекладом.

*DSL (Digital Subscriber Line) is an 'always-on' connection that runs over the phone line - Цифрова абонентська лінія (Digital Subscriber Line, DSL) - це постійне підключення по телефонній лінії.*

Тут вжито переклад повної форми із додаванням абревіатури із оригінального речення.

*A virtual private network (VPN) gives you online privacy and anonymity by creating a private network from a public internet connection. - Віртуальна приватна мережа (VPN) забезпечує конфіденційність і анонімність у мережі, створюючи із загальнодоступного інтернет-з'єднання приватну мережу.*

Цей термін передано калькуванням зі збереженням англійської абревіатури.

*VPNs mask your internet protocol (IP) address so your online actions are virtually untraceable as well as secure. - VPN маскує адресу інтернет-*

*протоколу (IP-адресу), щоб гарантувати безпеку ваших дій в Інтернеті й унеможливити їх відстеження.*

Тут вжито калькування і перестановку, разом зі збереженням англійської абревіатури.

*One of the biggest security risks on public Wi-Fi are man-in-the-middle attacks (MITM). - Однією з найбільших загроз безпеці під час використання загальнодоступних мереж Wi-Fi є «атака через посередника» (MITMатака).*

Цей термін переданий за допомогою перестановки і конкретизації.

*The Precision Touchpad (PTP) is designed to provide a more uniform, smooth, and accurate touchpad experience. - Високоточна сенсорна панель (PTP) призначена для забезпечення більш рівномірної, плавної та точної роботи сенсорної панелі.*

Тут вжито калькування зі збереженням англійської абревіатури.

Як можемо бачити, особливості перекладу скорочень і абревіатур у сфері IT не можна назвати простим завданням, бо їх переклад в більшості випадків поєднує в собі використання двох і більше перекладацьких трансформацій, що вимагає від перекладача не лише знань у технологічній та комп'ютерній сферах, а й глибоких знань та навичок у сфері перекладу. Так, основними способами перекладу англійських скорочень та абревіатур у ITгалузі є калькування, транслітерація, транскрибування, які, до того ж, використовуються у комплексі із такими перекладацькими трансформаціями, як перестановки, вилучення і додавання.

Також важливо відзначити, що англомовні скорочення та абревіатури під час процесу перекладу на українську мову найчастіше зберігають англійські скорочення та абревіатури, наприклад: *IP address*, що в українському перекладі звучатиме, як *IP-адреса* і не вимагає якихось додаткових роз'яснень; *SNID*, що в українському перекладі звучатиме, як *SNID* (*Серійний номер ідентифікатора пристрою*). Тобто, у даному випадку англійська абревіатура SNID зберігається і далі подається розшифровка цього терміну.

В межах дослідження нами було проаналізовано 97 термінологічних одиниць зі сфери IT, що вжиті у технічному тексті інструкції з користування ноутбуком ACER. В результаті проведеного дослідження, можемо стверджувати, що найважчими при перекладі є саме термінологічні словосполучення і складні терміни, а так само й абревіатури із скороченнями слів. Подібні терміноодиниці при перекладі вимагають вжитку і комбінацій різних способів перекладу із різними перекладацькими трансформаціями.

В процесі дослідження також було з'ясовано, що в більшості випадків при перекладі IT термінів використовується спосіб калькування. При перекладі термінологічних словосполучень він також може комбінуватись як з іншими способами перекладу (транскрибування, транслітерація), так і з різними перекладацькими трансформаціями (перестановка, додавання, вилучення, заміна).

Водночас в процесі перекладу англомовної термінології IT галузі часто вживаються й методи транслітерації, транскрибування та змішаного транскодування, які у випадку з перекладом словосполучень та скорочень (абревіатур), зазвичай, комбінуються з іншими перекладацькими способами та трансформаціями.

Дослідження продемонструвало в тому числі й те, що експлікація (описовий переклад) є найменш вживаним способом перекладу ITтермінології .

В результаті проведеного аналізу нами також була скомпонована невелика добірка IT термінів, вона буде презентована в додатку А дипломної роботи.
### **ВИСНОВКИ**

Зараз галузь IT-технологій розвивається вкрай пришвидшено, причому в різних сферах людського життя, а відповідно, разом з нею поповнюється і розвивається словниковий запас, пов'язаний з цією галуззю. Провадяться і дослідження, як словотвору, так і його перекладу закордонними і українськими мовознавцями, щоправда, останні мають з цим особливі труднощі.

Термінологія IT-галузі має власні шляхи формування. Головним продуктом,товаром і ресурсом IT є інформація. Вона буває технічна, політична, медична, економічна, юридична та ін., залежно від діяльності, де її використовують. Завжди ця діяльність має 2 боки: джерело походження (наприклад, медустанови) і користувачів (працівники цих медустанов).

Серед функцій IT вирізняються розрахункові технології (предметні засоби, що проводять розрахунок), бази даних (структурована сукупність даних в комбінації з прикладною програмою для їх зберігання і контролю), обмін документами, комунікаційні мережі, автоматизована організація, і спецвказівки для спрощення прийняття рішень. Щодо даних, то через постійне збільшення їх кількості з'явилась потреба їх правильного розподілу, і створилося нове поняття – інформаційне сховище (ресурс, де зберігається сукупно інформація з конкретної галузі). А щодо процесів прийняття рішень, то інформація там є ключовою складовою. Вчасно надана інформація може допомогти зменшити витрати, збільшити продажі, вилучити брак.

Загалом же IT важливі в веденні бізнесу, суспільній комунікації, пошуку інформації і багатьох інших явищах, що об'єднуються навколо цієї галузі, відповідно, мають свою особливу термінологію, що формується двома основними наборами способів словотвору: морфологічними і семантичними.

До перших відносяться афіксація (суфікс чи префікс додаються до кореня слова), складення (два чи більше слів творять нове слово) , конверсія (коли слово не змінює своєї висхідної форми), змішування (комбінування лише частин слів), зворотне утворення (поява нового слова через видалення афікса із існуючого слова), акроніми (скорочення слів в багатоскладних термінах до першої літери слова).

До семантичних способів відносяться метафори (набуття загальновживаними словами особливих значень в IT мовленні) і метонімія (розкриття значення предмета/явища завдяки вжитку слова, значеннєво пов'язаного з предметом).

Термінологія в IT твориться через утворення нових слів, адаптацію вже існуючих слів, іншомовні запозичення, стандартизацію термінів і роботу компаній і спільнот фахівців, що творять власну термінологію для внутрішнього вжитку.

В процесі перекладу IT термінології у перекладачів доволі часто виникають певні труднощі через:

- ймовірну відсутність терміну, що перекладається, у мові перекладу;

- терміни-словосполучення і складні терміни взагалі важко перекладати, відтак, це вимагає додаткових знань у комп'ютерній сфері фахівця з перекладу;

- в IT термінології досить багато скорочень та абревіатур, неологізмів, багатозначних мовних одиниць, що їх часто не є зафіксовано у спеціалізованих термінологічних словниках та ін.

В ході дослідження було з'ясовано, що в процесі перекладу комп'ютерних термінів використовуються, як правило, такі способи перекладу, як:

- Транскодування, що поділяється на такі підвиди: транскрибування, транслітерування та змішане транскодування;

- Контекстуальні заміни (конкретизація та генералізація);

- Калькування (дослівний або словниковий переклад);

- Експлікація (чи описовий переклад).

При перекладі текстів інформаційної та комп'ютерної галузі, також вживаються додавання, вилучення та перестановка.

При перекладі комп'ютерних термінів та термінів-словосполучень особливу увагу перекладачеві слід приділяти правильному визначенню ядра словосполучення, розумінню послідовності перекладу компонентів, оскільки від цього залежить успішність перекладу термінів, незафіксованих в спеціальних джерелах інформації. Також у даному розділі дипломної роботи нами були проаналізовані особливості перекладу комп'ютерних термінів. Матеріалом для аналізу та дослідження перекладацьких трансформацій та особливостей перекладу комп'ютерної термінології слугували інструкції з користування ноутбуком ACER англійською та українською мовами. Загалом нами було детально розглянуто та проаналізовано переклад 97 термінів англомовної IT сфери, з них – 74 термінологічних словосполучень і складних слів та 23 термінологічних скорочення та абревіатури. В результаті такого дослідження можемо стверджувати, що:

- термінологічні словосполучення, вжиті у сфері IT, часто можуть викликати труднощі при перекладі, оскільки, зазвичай, вони потребують використання певного способу перекладу у комбінації із різноманітними перекладацькими трансформаціями;

- термінологічні скорочення слів (абревіатури) є найважчими лексичними одиницями для перекладу і також вимагають вжитку перекладачем широкого спектру перекладацьких трансформацій та методів.

# **СПИСОК ВИКОРИСТАНИХ ДЖЕРЕЛ СПИСОК ТЕОРЕТИЧНИХ ДЖЕРЕЛ**

1. Адамик О.В. Бази і сховища даних – інформаційний фундамент бухгалтерського обліку та аналізу. *Економічні, управлінські, правові та інформаційнотехнічні проблеми діяльності підприємств : колективна монографія*. С. 330-341

2. Богачик М. С. Особливості перекладу комп'ютерних скорочень в англомовних текстах. *Наукові записки Національного університету «Острозька академія»*. 2014. Вип. 49. С. 8–11. URL: https://eprints.oa.edu.ua/3175/1/Bohachyk.pdf (дата звернення: 15.11.2023).

3. Бондаренко О. Структурні особливості та специфіка перекладу термінології підмови інформаційних технологій (на матеріалі англійських та українських стандартизованих текстів корпорації Google). *Наукові записки. Серія «Філологічна»*. Вип. 126. Кіровоград. 2014. С. 97-103.

4. Варенко В. М. Інформаційно-аналітична діяльність : навч. посіб. Київ : Ун-т «Україна», 2014. 33 с.

5. Вінничук Р. О., Склярук Т. В. Особливості розвитку IT-ринку в Україні: стан та тенденції. *Вісн. нац. ун-ту "Львівська політехніка". Серія Логістика.* 2015. № 833. С. 4 - 13.

6. Глінка Н. В. Особливості функціонування та прийоми перекладу англійської юридичної термінології в текстах публіцистичного стилю / Н. В. Глінка, О.І. Лазаускас // Теорія та практика перекладу. – К. : КПІ, 2011. – № 6 (ч. 2). – C. 31-34.

7. Грицик Н. Комп'ютерна термінологія та основні способи її перекладу. URL: http://oldconf.neasmo.org.ua/node/2280 (дата звернення: 17.11.2023).

8. Р. Грищук, Основи кібернетичної безпеки. Житомир: ЖНАЕУ, 2016.

9. Гуторов О.І. Критерії інвестиційної привабливості та оцінювання економічної ефективності інноваційного проекту: теоретико-методичний аспект. Управління розвитком соціально-економічним систем: матеріали четвертої Міжнародної науково-практичній інтернет-конференції (Харків, 8 жовтня 2020 р.). Харків: ХНТУСГ ім. П. Василенка, 2020. С. 218–221.

10. Дацька Т. О. Особливості використання технологій WEB 2.0 у навчанні країнознавства Великобританії та США. *Наукові записки : матеріали V міжнар. наук.-практ. конф. «Мови і світ: дослідження та викладання»*. Кіровоград. 2011. Вип. 96 (2). С. 366.

11. Завальнюк В.В. Принципи управління інноваційною діяльністю. Вісник Хмельницького національного університету. Економічні науки. Хмельницький. 2013. № 5(1). С. 182–185.

12. Закон України «Про інформацію» № 2657-XII від 02.10.1992. зі змінами від 16.07.2020 р. URL: https://zakon.rada.gov.ua/laws/show/2657- 12#Text (дата звернення: 18.11.2023)

13. (ЕПКНAA3) Електронний посібник користувача ноутбука ACER Aspire 3

URL:https://globaldownload.acer.com/GDFiles/Document/User%20Manual/User %20Manual\_Acer\_1.0\_A\_A.pdf?acerid=636945329880427687&Step1=NOTEBO OK&Step2=ASPIRE&Step3=ASPIRE%20A31555G&OS=ALL&LC=uk&BC=A CER&SC=EMEA 26 (дата звернення: 19.11.2023)

14. Інформаційні системи і технології : навч. посіб. П. М. Павленко та ін. Київ : НАУ, 2013. 28 с.

15. (ІТ) Інформаційні технології. Вікіпедія: веб-сайт. URL: https://uk.wikipedia.org/wiki/Інформаційні технології#Історія виникнення (дата звернення: 19.11.2023)

16. Інформаційні технології та їх вплив на розвиток суспільства : *зб. наук. пр. Центру воєнно-стратегічних досліджень нац. ун-ту оборони України ім. І. Черняховського* / Андрощук О. В. та ін. Київ, 2014. № 1. С. 44.

17. Кивлюк В. О. Модель перекладу англійських комп'ютерних термінів на українську мову. *Освітній дискурс.* 2017. Випуск 1. С. 145–154. URL: http://enpuir.npu.edu.ua/bitstream/handle/123456789/15979/Kyvliuk%20V. pdf?sequence=1 (дата звернення: 17.11.2023)

18. Кочерган М. П. Вступ до мовознавства : підручник для студентів філологічних спеціальностей вищих навчальних закладів, Київ : Видавничий центр «Академія», 2004. 368 с.

19. (КІТ) Класифікація інформаційних технологій. Stud.com.ua: вебсайт. URL:

https://stud.com.ua/50120/informatika/klasifikatsiya\_informatsiynih\_tehnologiy (дата звернення: 22.11.2023)

20. Кулицький С. П. Основи організації інформаційної діяльності у сфері управління : навч. посіб. Київ : МАУП, 2002. 57 с.

21. Кунанець Н. Е. Консолідована інформація: сучасний фах освітньонаукового напряму інформаційних наук. *Інформаційні системи і мережі*: збірник наукових праць/ відповідальний редактор В. В. Пасічник. Львів: Видавництво Львівської політехніки, 2009 С. 157-169

22. Медведєва В. М., Міщенко Г. Г. Інформаційний бізнес у сфері освіти, культури і мистецтва : КНУКіМ, 2000. 96 с.

23. Микитюк О.Р. Сучасна українська мова: самобутність, система, норма : навч. посіб. *Нац. ун-т Львів. політехніка.* Львів : Вид-во Львів. політехніки, 2010. 440 с.

24. Томашевський О. М. Інформаційні технології та моделювання бізнеспроцесів : навч. посіб. / О. М. Томашевський, Г. Г. Цигелик, М. Б. Вітер, В. І. Дудук. – К. : Центр учбової літератури, 2012. – 296 с

25. Управління документними комунікаціями за допомогою мережних технологій (Текст) / О. Пелехата // Вісник Книжкової палати. - 2012.  $-N$  3.  $-C. 29-31$ .

26. Разважаєв А. Ю. Системний аналіз моделі SААS (програмне забезпечення як послуга) та її використання у сфері електронних бібліотечно-

інформаційних центрів. *Наукові праці Нац. б-ки України ім. В. І. Вернадського*. Київ, 2015. Вип. 42. С. 319-326.

27. Скороходько Е. Ф. Питання перекладу англійської технічної літератури (переклад термінів). Київ : Вид-во Київського університету, 1963. 91 с.

28. (СПВГІ) Список піонерів в галузі інформатики. Вікіпедія : вебсайт. URL:

https://uk.wikipedia.org/wiki/Список піонерів в галузі інформатики (дата звернення: 16.11.2023)

29. Стріжкова А. В. Історичний розвиток GRID-технологій у мережі інтернет. *Інформація і право*. 2016.№ 1 (16). С. 154 - 162.

30. Сучасні філологічні дослідження та навчання іноземної мови в контексті міжкультурної комунікації. Збірник наукових праць за заг. ред. В.В.Жуковської, В. О. Папіжук. Житомир : Видавництво Житомирського державного університету імені Івана Франка, 2017. 508 с.

31. Харченко Т. О. Інноваційні технології в управлінні бізнеспроцесами підприємств / Т. О. Харченко, Ю. С. Бондарук // Держава та регіони. Серія : Економіка та підприємництво. - 2019. - № 4. - С. 130-133. - Режим доступу: http://nbuv.gov.ua/UJRN/drep\_2019\_4\_25

32. Bianco L., Błażewicz J., Dell' Olmo P., Drozdowski M. Pre emptive scheduling of multiprocessor tasks on the dedicated process or system subject to minimal lateness. *Information Processing Letters.* 1993. Vol. 46. P. 109-113.

33. Błażewicz J., Dell'Olmo P., Drozdowski M., Speranza M. G. Scheduling multiprocessor tasks on three dedicated processors. *Information Processing Letters*. 1992. Vol.41. P. 275-280.

34. Błażewicz J., LiuZ. Scheduling multiprocessor tasks with chain constraints. *European Journal of Operational Research*. 1996. Vol. 94. P. 231-241.

35. Boctor F. F. A new and efficient heuristic for scheduling projects will resources restrictions and multiple execution models. European Journal of Operational Research. 1996. Vol. 90. P. 349-361.

36. Catford J. C. A Linguistic Theory of Translation. London : Oxford University Press, 1965. 105 p.

37. Dokulil, Miloš. 1994. The Prague School's Theoretical and Methodological Contribution to "Word Formation" (Derivology). In Philip A. Luelsdorff (ed.), The Prague School of Structural and Functional Linguistics. 123– 161. Amsterdam/Philadelphia: John Benjamins.

38. Dumas, M., La Rosa, M., Mendling, J., & Reijers, H. A. (2013). *Fundamentals of business process management*. Springer. URL: https://repository.dinus.ac.id/docs/ajar/Fundamentals\_of\_Business\_Process\_Mana gement\_1.pdf (accessed: 19.11.2023)

39. Kai Riemer & Stefan Taing, 2009. "Unified Communications," Business & Information Systems Engineering: The International Journal of WIRTSCHAFTSINFORMATIK, Springer;Gesellschaft für Informatik e.V. (GI), vol. 1(4), pages 326-330, August.

40. Kuryłowicz J., 1970, Derywacja leksykalna a derywacja syntaktyczna. Przyczynek do teoriiczęści mowy, (w): H. Kurkowska, A. Weinsberg (red.), Językoznawstwo strukturalne. Wybórtekstów, Warszawa, s. 148–157.

41. O'Reilly, Tim (2007): *What Is Web 2.0: Design Patterns and Business Models for the Next Generation of Software.* Published in: International Journal of Digital Economics No. 65 (March 2007): pp. 17-37. URL: https://wwwpublic.imtbs-tsp.eu/~gibson/Teaching/Teaching-ReadingMaterial/OReilly07.pdf (accessed: 18.11.2023)

42. Tátrai, Sz. (2004). A kontextus fogalmáról. Magyar Nyelvõr, 128, 479- 494

43. Leng B. Translator-oriented terminology management. *Terminology Translation in Chinese Contexts (Internet)*. Routledge. 2021. Feb 17. P. 129–142. URL: dx.doi.org/10.4324/9781003006688-12. (accessed: 19.11.2023)

44. J.C.R. Licklider & W. Clark, "On-Line Man Computer Communication," August 1962.

45. Lukszyn J., Zmarzer W. Teoretyczne podstawy terminologii. Warszawa : Katedra Języków Specjalistycznych UW, 2006. 189 p.

46. Murugesan S., "Going Green with IT: Your Responsibility toward Environmental Sustainability," Cutter Business—IT Strategies Executive Report, vol. 10, no. 8, 2007.

47. Notebook ACER Aspire 3 User Manual URL: https://globaldownload.acer.com/GDFiles/Document/User%20Manual/User%20Manual\_Acer\_ 1.0\_A\_A.pdf?acerid=637647907208685500 (accessed: 19.11.2023).

48. Nowicki W. Podstawy terminologii. Warszawa : Ossolineum, 1986. 14 p.

49. Rush Hovde M. Creating Procedural Discourse and Knowledge for Software Users: Beyond Translation and Transmission. *Journal of Business and Technical Communication* 24.2. 2010. pp. 164–205.

50. Xiong Xiaobo. Application of computer software technology in the era of big data. Value engineering, 2017 (25) : 207-208.

### **СПИСОК ЛЕКСИКОГРАФІЧНИХ ДЖЕРЕЛ**

51. (АТСУМ) Академічний тлумачний словник української мови (1970-1980). URL: https://sum.in.ua/s/terminologhija (дата звернення: 18.11.2023)

52. (ВТСУМ) Великий тлумачний словник сучасної української мови : 250 тис. слів, уклад. і голов. ред. В.Т. Бусел. Ірпінь: Перун, 2007. 1736 с.

53. Ганич Д. І., Олійник І. С. Словник лінгвістичних термінів , К. : Вища школа, 1985. 360 с.

54. (CED)Cambridge English Dictionary. URL: https://dictionary.cambridge.org/dictionary/english/term (accessed: 18.11.2023)

## **ДОДАТКИ Додаток А**

### **Довільна добірка IT-термінів з матеріалу дослідження**

*Терміни-словосполучення і складні терміни*

- 1. Setup Guide Посібник зі встановлення;
- 2. system utilities системні функції;
- 3. data recovery відновлення даних;
- 4. expansion options можливості розширення;
- 5. troubleshooting усунення несправностей;
- 6. Internet Інтернет;
- 7. webpage веб-сторінка;
- 8. serial number серійний номер;
- 9. identification utility утиліта ідентифікації;
- 10. clipboard буфер обміну;
- 11. download завантажити;
- 12. ирdate оновити;
- 13. turn of  $f$  вимкнути;
- 14. shutdown завершення роботи;
- 15. sign out вихід;
- 16. hotkey гаряча клавіша;
- 17. power cord шнур живлення;
- 18. unplug від'єднати (від розетки);
- 19. Webcam веб-камера;
- 20. Keyboard клавіатура;
- 21. Touchpad сенсорна панель;
- 22. Battery indicator індикатор рівня заряду акумулятора;
- 23. Flight mode режим польоту;
- 24. network devices мережеві модулі;
- 25. Task View Перегляд завдань;
- 26. Desktop Робочий стіл;
- 27. Action Center Центр Підтримки;
- 28. Get started Розпочати;
- 29. backup резервне копіювання;
- 30. factory default settings заводські налаштування;
- $31.$  разясоde код-пароль;
- 32. Task view Перегляд завдань;
- 33. battery pack акумулятор;
- 34. charge/recharge cycle цикл заряджання та розряджання;
- 35. stereo headphones стереонавушники;
- 36. set-top box телевізійна приставка;
- 37. video port відеопорт;
- 38. operating system операційна система;
- 39. smartphone cмартфон;
- 40. battery-low warning попередження про низький рівень заряду акумулятора;
	- 41. user account обліковий запис користувача;
	- 42. Lock screen екран блокування;
	- 43. slideshow показ слайдів;
	- 44. background image фонове зображення;
	- 45. screen resolution роздільна здатність екрану;
	- 46. sound notification звукове сповіщення;
	- 47. search box вікно пошуку;
	- 48. taskbar панель завдань;
	- 49. Notepad Блокнот;
	- 50. Windows Accessories Стандартні програми;
	- 51. email address адреса електронної пошти;
	- 52. websites веб-сайти;
	- 53. Update & Security Оновлення та Безпека;
	- 54. Advanced options Розширені параметри;
- 55. advanced design сучасні розробки;
- 56. error message повідомлення про помилку;
- 57. corrective action заходи для усунення несправності;
- 58. Dial-up connector роз'єм для доступу по комутованій телефонній

лінії;

- 59. phone line телефонна лінія;
- 60. micro-filter мікрофільтр;
- 61. connection speeds швидкість передачі даних;
- 62. online activities онлайн-заходи;
- 63. spyware шпигунські програми;
- 64. malware шкідливе програмне забезпечення;
- 65. cybercriminal кіберзлочинець;
- 66. tech support scam шахрайська служба підтримки;
- 67. keylogging software програми-кейлогери;
- 68. backdoor Trojans таємні троянські програми;
- 69. Ransomware програми, що вимагають викуп;
- 70. decryption key ключ дешифрування;
- $71.$  Во $t 6$ отнет;
- 72. eavesdropping прослуховування;
- 73. hotspot точка доступу;
- 74. security patches виправлення системи безпеки.

### *Абревіатури і скорочення*

- 1. SNID серійний номер ідентифікатора пристрою (SNID);
- 2. AC adapter адаптер змінного струму;
- 3. DC-in jack гніздо для підключення живлення DC-in;
- 4. PIN PIN-код;
- 5. LAN локальна мережа;
- 6. ISP постачальник Інтернет-послуг;
- 7. SIM card SIM-карта;
- 8. LED backlit screen РК-екран;
- 9. USB disk drive USB-накопичувач;
- 10. DVD player програвач DVD-дисків;
- 11. DTV (digital television) цифрове телебачення;
- 12. CD drive компакт-диск;
- 13. ITW Міжнародна гарантія мандрівника;
- 14. apps програми;
- 15. Microsoft ID ідентифікатор Microsoft;
- 16.  $PC \Pi K$ ;
- 17. sync синхронізувати;
- 18. Support FAQs Запитання та відповіді щодо технічної підтримки;
- 19. DSL Цифрова абонентська лінія;
- 20. VPN(virtual private network) віртуальна приватна мережа (VPN);
- 21. IP-address адреса інтернет-протоколу (IP-адреса);
- 22. MITM (man-in-the-middle)-attack «атака через посередника»;
- 23. PTP (Precision Touchpad) високоточна сенсорна панель.

### **SUMMARY**

The presented paper is dedicated to analyzing modern English IT terminology and studying its core features of translation into Ukrainian.

 The object of work can be defined as an English terminology of the IT industry.

 The paper's main aim is to clarify the specifics of IT terminology while translating from English into Ukrainian and further assist in the systematization and multiplication of Ukrainian IT terminology. It determined the accomplishment of such objectives as:

- research of English IT terminology, ways of its formation, word formation, and translation of texts with the inclusion of IT vocabulary;

- determination of the peculiarities of the translation of English IT terminology.

 As a result of the conducted research, the percentage of models of transmission of English terms-phrases and complex terms of the IT industry and their translation methods was determined. Varieties and ways of transmitting English IT terminology abbreviations into Ukrainian were also determined. In the same way, the issue of ambiguity and variability of correspondences of English terms to the IT industry was investigated, and their translation methods were analyzed, too.

 *Keywords: IT, term, terminology, term system, word formation, translation, qualificative, polysemy, model.*

### **Декларація**

### **академічної доброчесності з**

#### **добувача ступеня вищої освіти ЗНУ**

Я, Мірошниченко Антон Тарасович, студент 2 курсу магістратури, денної форми навчання, факультету іноземної філології, спеціальність 035 філологія, спеціалізація 035.041 Германські мови та літератури (переклад включно), перша – англійська, освітньо-професійна програма Переклад (англійський), адреса електронної пошти antohamiroshni4enko@gmail.com,

- підтверджую, що написана мною кваліфікаційна робота на тему «Особливості локалізації англомовних рольових відеоігор українською мовою» відповідає вимогам академічної доброчесності та не містить порушень, що визначені у ст. 42 Закону України «Про освіту», зі змістом яких ознайомлений/ознайомлена;

- заявляю, що надана мною для перевірки електронна версія роботи є ідентичною її друкованій версії;

- згоден/згодна на перевірку моєї роботи на відповідність критеріям академічної доброчесності у будь-який спосіб, у тому числі за допомогою Інтернет-системи, а також на архівування моєї роботи в базі даних цієї системи.

Дата\_\_\_\_\_\_\_\_ Підпис $\text{MATM}$  ПІБ Мірошниченко Антон Тарасович